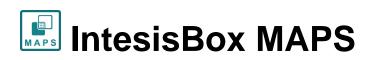

Configuration & monitoring software of IntesisBox BACnet series

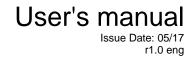

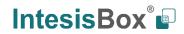

## © Intesis Software S.L.U. 2017 All Rights Reserved.

Information in this document is subject to change without notice. The software described in this document is furnished under a license agreement or nondisclosure agreement. The software may be used only in accordance with the terms of those agreements. No part of this publication may be reproduced, stored in a retrieval system or transmitted in any form or any means electronic or mechanical, including photocopying and recording for any purpose other than the purchaser's personal use without the written permission of Intesis Software S.L.U.

Intesis Software S.L.U. Milà i Fontanals, 1 bis - 1º 08700 Igualada Spain

TRADEMARKS

All trademarks and tradenames used in this document are acknowledged to be the copyright of their respective holders.

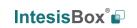

URL

Email

### **Table of Contents**

| 1.  |            | on                      |    |
|-----|------------|-------------------------|----|
| 2.  |            | ٦                       |    |
| 3.  |            | page                    |    |
| 3.1 |            |                         |    |
| 3.2 |            | New Project             |    |
| 3.3 |            | oject                   |    |
| 3.4 |            | ject from Device        |    |
| 3.5 |            |                         |    |
| 3.6 | Import F   | Project from LinkBox    | .8 |
| 4.  |            | ٦                       |    |
| 4.1 |            |                         |    |
| 4.2 |            |                         |    |
| 4.3 |            | ······                  |    |
| 4.4 |            |                         |    |
| 4.5 |            | ······                  |    |
| 5.  |            | n                       |    |
| 5.1 |            | ection                  |    |
| 5.2 | USB cor    | nnection                | 14 |
| 6.  | Configurat | tion                    | 16 |
| 6.1 |            |                         |    |
| 6.2 | BACnet     | Server                  | 18 |
| -   |            | ndard Configuration     | 18 |
| 6.  | 2.2 Adv    | /anced Configuration    | 20 |
| 6.3 |            | l protocol              |    |
| 7.  | Signals    |                         | 30 |
| 7.1 |            | nctions                 |    |
| 7.  |            | o BACname               |    |
| 7.  | 1.2 Aut    | o BACInst               | 30 |
| 7.  | 1.3 Edit   | t Columns               | 31 |
| 7.  |            | oort                    |    |
| 7.  | 1.5 Exp    | port                    | 32 |
| 7.  | 1.6 Fon    | nt size                 | 32 |
| 7.  | 1.7 Mov    | ve Up/Down              | 32 |
| 7.  |            | d Multiple Rows         |    |
| 7.  |            | ete Rows                |    |
| 7.  | 1.10 Che   | eck Table               | 32 |
| 7.2 | Signals    | configuration           | 33 |
| 7.3 | Tips and   | d tricks                | 35 |
| 7.  |            | xt Edit                 |    |
| 7.  | 3.2 Mul    | Itiple Values selection | 35 |
| 7.  | 3.3 Aut    | o numeration            | 35 |
| 8.  |            | eive                    |    |
| 8.1 | Send       |                         | 37 |
| 8.2 | Receive    | )                       | 37 |
| 9.  | Diagnostic | >                       | 38 |
| 9.3 | Tools      |                         | 38 |
|     |            | dware Test              |    |
| 9.  | 3.2 Log    | ]                       | 39 |
|     |            | nmands                  |    |
| 9.  |            | w preferences           |    |
| 9.4 |            |                         |    |
| 9.  | 4.1 Cor    | nsole                   | 40 |

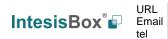

| 9.4.2      | BACnet Server Viewer     | 40 |
|------------|--------------------------|----|
| 9.4.3      | External Protocol Viewer | 41 |
| 9.4.4      | Signals Viewer           | 41 |
| 10. Extern | nal protocols            |    |
| 10.1 KN    | <                        | 42 |
| 10.1.1     | Standard configuration   | 42 |
|            | Signals configuration    |    |
| 10.2 Mod   | dbus Master              | 44 |
| 10.2.1     | Standard Configuration   | 44 |
|            | Signals configuration    |    |
| 10.3 M-E   | Bus                      | 50 |
| 10.3.1     | Standard configuration   | 50 |
| 10.3.2     | Advanced configuration   | 54 |
| 10.3.3     | Signals configuration    | 55 |
|            |                          |    |

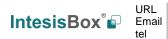

## 1. Introduction

IntesisBox MAPS is a Windows compatible software tool developed specifically to monitor and configure the IntesisBox BACnet Server series (IntesisBox BACnet Server integrating an *External Protocol*). In this document, its use and how to configure the IntesisBox is explained.

Following nomenclatures are used in this document:

- *External Protocol:* Protocol that the IntesisBox integrates besides BACnet. i.e: if using the IBOX-BAC-KNX, KNX would be the *External Protocol*.
- IntesisBox or gateway: the words "gateway" or "IntesisBox" are used instead of the full product name (IntesisBox BACnet/IP Server integrating an *External Protocol*). Any other use of the word "gateway" not meaning that will be specifically indicated.
- Configuration Tool: IntesisBox MAPS

## 2. Installation

The tool is supplied in the shape of a self-extracting setup utility. Supported operating systems are Windows 7 and onwards versions of the Windows OS.

The configuration tool can be downloaded from:

http://intesisbox.com/intesis/software/intesisbox\_maps\_installer.exe

The web browser will ask for saving the file. Select Save File and wait for the file to download.

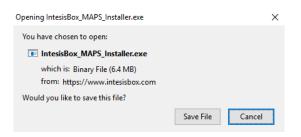

Figure 2.1 Downloading IntesisBox MAPS

Once downloaded, double click on the *intesisbox\_maps\_installer.exe* file and follow instructions provided by the installation wizard.

URI

Email

## 3. Welcome page

After starting the IntesisBox MAPS, by clicking its program entry under Windows Start menu (or any other established link), the welcome page will prompt.

This window is used to show general information, latest news and the project management and creation. All this sections are explained in the detail in the following sections.

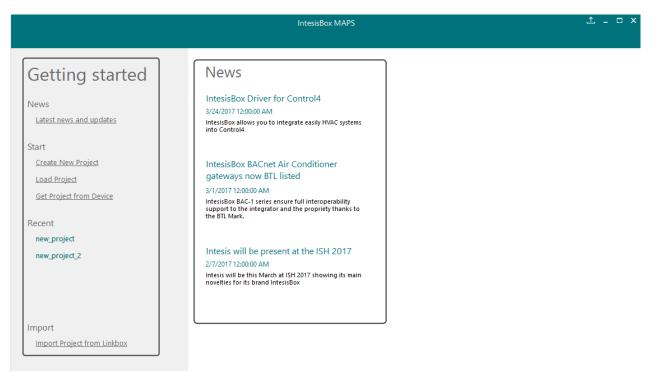

Figure 3.1 Welcome page

#### 3.1 News

This link provides access to the welcome page to check the latest news related to the IntesisBox gateways and MAPS configuration tool.

Use this section to get the latest information related with our products.

## 3.2 Create New Project

Create a new project from an existing template. In order to start a specific integration project, simply select one of the available templates from the list.

**Note:** The template is an example of an integration and may be used under this scope. Depending on the type of integration, some parameters may not be left as by default and shall be modified. Please check your IntesisBox gateway user manual for more information on some of the specific parameters configuration.

Click on the BACnet logo to list all available project templates for the BACnet Server gateway series.

URI

Make sure that you select the right template according to the external protocol of the gateway.

|                                                                                                    | I                                                                                           | ntesisBox MAPS                                                  |                                                 |                                                                                                    | 1 <u>-</u> 1 |
|----------------------------------------------------------------------------------------------------|---------------------------------------------------------------------------------------------|-----------------------------------------------------------------|-------------------------------------------------|----------------------------------------------------------------------------------------------------|--------------|
| Getting started<br>News<br>Latest news and updates<br>Start<br><u>Create New Project</u><br>Load Project<br>Get Project from Device         | New Project<br>BMS Protocol<br>Select BMS Protocol<br>BACnet<br>Template<br>Select Template |                                                                 | lbus                                            |                                                                                                    |              |
| Recent<br>new_project<br>new_project_2<br>Fujitsu_AirStage_VRF<br>IBOX-BAC-MBM<br>Fujitsu VRF Test<br>Import<br>Import Project from Linkbox | Select Template                                                                             | BMS Protocol<br>BACnet Server<br>BACnet Server<br>BACnet Server | Device Protocol<br>KNX<br>ModBus Master<br>MBUS | Description<br>IntesisBox BACnet Server to KNX Gateway<br>IntesisBox BACnet Server to MBM Gateway<br>IntesisBox BACnet Server to MBUS Gateway |              |

Figure 3.2 Project template selection

## 3.3 Load Project

Load an already existing project to the configuration tool. In order to import an existing project already programmed, use the *Load Project* option and select the project from the PC or external storage device where the project is stored.

|                                     |                                                                                                    |                                         | Inte                                                           | sisBox MAPS     |                                                          |                    |
|-------------------------------------|----------------------------------------------------------------------------------------------------|-----------------------------------------|----------------------------------------------------------------|-----------------|----------------------------------------------------------|--------------------|
|                                     | 🔣 Select a Inte                                                                                                    | sisBox MAPS Project                     |                                                                |                 |                                                          | ×                  |
|                                     | Look in:                                                                                                    | IntesisBox MAPS                         | ~ G 🦻                                                          | 🖻 📰 •           |                                                          |                    |
| Getting s                           | A Cuick access                                                                                                    | Nameen                                  | Date modifi Type<br>2/16/2017 1 File fo<br>2/16/2017 1 File fo |                 | Project Name:<br>Modified:                               |                    |
| News<br><u>News</u>                 | Desktop                                                                                                    | es<br>templates                         | 2/16/2017 1 File fo                                            |                 | Sent to Device:<br>Device Order Code:                    |                    |
| Start<br><u>Create New Project</u>  | Libraries                                                                                                    |                                         |                                                                |                 | Internal Protocol:<br>External Protocol:<br>Description: |                    |
| Load Project<br>Get Project from De | Lange Contract Contract Contra |                                         |                                                                |                 | Description.                                             |                    |
| Recent                              | Interview of the second second |                                         |                                                                |                 |                                                          | der Code<br>xcovoo |
|                                     | ivetwork                                                                                                    | File name:<br>Files of type: Project Fi | es (*.ibmaps)                                                  | Open     Cancel |                                                          | 100000<br>00000    |

Figure 3.3 Project selection window

After selection, the project will be loaded and configuration can be started as if using a brand-new project, but with all previous work in the project present.

URL

Email

### 3.4 Get Project from Device

Use this function to download the current configuration running in the gateway and to import it to the configuration tool. Notice that connection from the configuration tool to the gateway is required.

Depending on your firewall configuration, a warning message like the one below may appear:

| P Windows Secu      | urity Alert      |                                                                                                    | $\times$ |
|---------------------|------------------|----------------------------------------------------------------------------------------------------|----------|
| 💮 Windo             | ws Firewal       | I has blocked some features of this app                                                                                                    |          |
| Windows Firewall ha | as blocked som   | e features of IntesisBox MAPS on all public, private and                                                                                                    |          |
| le l                | Name:            | IntesisBox MAPS                                                                                                    |          |
| MAPS                | Publisher:       | Intesis Software                                                                                                    |          |
|                     | Path:            | C:\program files (x86)\intesis software\intesisbox maps<br>\intesisboxmaps.exe                                                                                                    |          |
| Allow IntesisBox MA | APS to communi   | icate on these networks:                                                                                                    |          |
| 🗹 Domain netw       | orks, such as a  | workplace network                                                                                                    |          |
| Private netw        | orks, such as n  | ny home or work network                                                                                                    |          |
|                     |                  | ose in airports and coffee shops (not recommended<br>ten have little or no security)                                                                                                    |          |
| What are the risks  | of allowing an a | upp through a firewall?                                                                                                    |          |
|                     |                  | Second Cancel Cancel Ca | I        |

Figure 3.4 Firewall warning message

After that, the tool will ask you where to download the project. Please select the location and press the save button.

## 3.5 Recent

In this section, the last edited projects in this installation will be shown. It can be used for fast checking of the last projects updated.

## 3.6 Import Project from LinkBox

This special function allows the use of old LinkBox projects on the configuration tool. To import the project, simply select the folder and click on the "Select Folder" button.

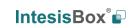

URL

Email

## 4. Navigation

To work with the configuration tool, the menu and the tool bar (Figure 4.1) need to be used. In the following lines a brief explanation and links to the corresponding sections can be found.

| Home       Project       Tools       Help         Image: Connection       Configuration       Signals       Receive / Send       Diagnostic |                    |               | new_project.ib | maps - IntesisBox MAPS |            | ⊥ _ □ × |
|----------------------------------------------------------------------------------------------------|--------------------|---------------|----------------|------------------------|------------|---------|
|                                                                                                    | Home Project Tools | Help          |                |                        |            |         |
|                                                                                                    | ø                  | *             |                |                        |            |         |
|                                                                                                    | Connection         | Configuration | Signals        | Receive / Send         | Diagnostic | MAPS    |

Figure 4.1 Menu and Tool Bar

### 4.1 Home

This options brings you back to the Welcome page. Check section 3 for more information.

## 4.2 Project

This option let the user apply basic functions to the project, such as create new projects, load an already existing project, save the project and close the configuration tool.

| Home | Project | Tool    | s Help     |  |
|------|---------|---------|------------|--|
|      | Nev     | v proje | ect        |  |
|      | Loa     | d       | Ctrl+0     |  |
| ~    | Save    | e       | Ctrl+S     |  |
| Cc   | Sav     | e As    | Ctrl+Alt+S |  |
|      | Clos    | se      | Alt+F4     |  |
|      |         |         |            |  |

Figure 4.2 Project options

- New project: Moves back to the Welcome page and let you select a new project.
- Load: Opens a selection window to pick up the project you wanted to load.
- **Save:** Saves the current project changes in the same file. If it is the first time, it will ask for the project location. Otherwise, it will automatically update the current project file.
- Save As: Saves the current project into a different location or with a different name from the current one.
- **Close:** Closes the configuration tool.

URL

Email

## 4.3 Tools

This option provides access to language settings and Gateway firmware update.

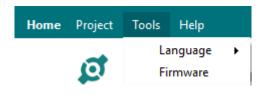

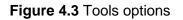

• Language: This option allows the user to select one of the available languages. Once the language is selected, you need to reboot the software for the new language configuration to be applied.

| Tools | Help     |      |   |          |
|-------|----------|------|---|----------|
| La    | inguage  | •    | ✓ | English  |
| Fi    | rmware   |      |   | Español  |
|       | <u> </u> |      |   | 中国       |
| 1     | Cont     | rigu |   | Русский  |
|       |          |      |   | Français |
| n Mod | e        |      |   | Deutsch  |
| Mode  | (        | ● IF |   | Polski   |

Figure 4.4 Language selection

• **Firmware**: By default, information shown is only the one coming from the current gateway status. In case the user is interested in checking for new firmware updates, the "Check for Update" button needs to be pressed.

In case there is any update available, a summary for the new update information will be shown in the "Firmware Update Information" side of the window. If the user is interested, the "send" button should be pressed to update the box.

**IMPORTANT:** Please notice that the firmware update process shall not be interrupted. Make sure that you go for the update process while in a safe location (no risk of power blackouts or similar).

**NOTE:** If the Gateway is already working as expected, the update may not be advisable. Please, make sure that you update the gateway only when required.

URL

Email

Close

Send

| Update from File                   | Check for Update |                   |               |
|------------------------------------|------------------|-------------------|---------------|
| Gateway Curren<br>(Before the Upda |                  | Firmware Updat    | e Information |
| Device Name:                       | -                | Filename:         | -             |
| Gateway Model:                     | -                | Gateway Model:    | -             |
| License Type:                      | -                | License Type:     | -             |
| Firmware Version:                  | -                | Firmware Version: | -             |
|                                    |                  |                   |               |

Figure 4.5 Firmware Manager view

### 4.4 Help

Extra information about the software is shown in this section.

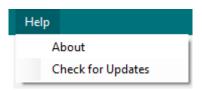

### Figure 4.6 Help menu

About:

It prompts information about the current configuration tool version.

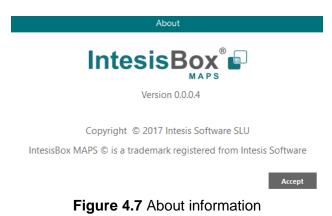

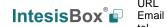

URL

#### Check for Updates

Periodically, new free versions of Configuration Tool are released. Those new releases include improvements, fixes, support for new firmware versions of IntesisBox or support for newer IntesisBox products.

This option automatically checks if there is any newer version and in case it exists, it offers the possibility to download and update the software. Notice that this requires Internet connection.

### 4.5 Footer

In the footer, relevant information about the connection status and protocols used can be found.

|  | <b>%</b> × | Not Connected | BMS Protocol: BACnet Server 📱 Device Protocol: ModBus Master 📱 5/2/2017 12:55:20 PM |
|--|------------|---------------|-------------------------------------------------------------------------------------|
|--|------------|---------------|-------------------------------------------------------------------------------------|

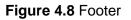

• **Connection Status:** It indicates if the Configuration Tool is connected or not with the Gateway.

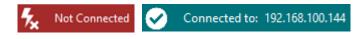

Figure 4.9 Connection status options

It can also be used to connect or disconnect clicking directly on the icons を 📀

- Internal Protocol: It indicates the current Internal Protocol (BACnet in this case).
- **External Protocol:** It indicates the current External Protocol (it will depend on the specific Gateway model.
- **Date**: Current time and date.

**NOTE:** Footer color may change from red to any other when there is connection between the gateway and the configuration tool.

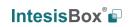

URL

Email

## 5. Connection

In this section, it is detailed how to set the communication and monitor the IntesisBox.

| <b>Home</b> Project Tools | Help          |         |                |            |
|---------------------------|---------------|---------|----------------|------------|
| ø                         | *             | =       |                |            |
| Connection                | Configuration | Signals | Receive / Send | Diagnostic |

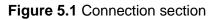

There are two different ways of communicating the Configuration Tool with the IntesisBox (check the Connection section in your IntesisBox User Manual): using the USB port or the Ethernet network. In the following lines the configuration of both is explained as well as the functionalities of the Configuration Tool when connected or not.

When there is no connection with the IntesisBox, IntesisBox MAPS allows the creation and edition of configuration projects. That includes setting the linked signals, protocol parameters ...

When the Configuration Tool is connected to the IntesisBox, it can perform other functionalities such as monitoring the communication and sending the configuration files to the device (sections 9.4 and 8.1 respectively).

## 5.1 IP connection

If connection with the Gateway shall be done by Ethernet IP network, select IP as the *connection mode*. The software will automatically scan the current network where the PC is connected looking for IntesisBox gateways.

| Ø                  | *                                         |                                        |                          | -M-                                 | IntesisBox |
|--------------------|-------------------------------------------|----------------------------------------|--------------------------|-------------------------------------|------------|
| Connection         | Configuration                             | Signals                                | Receive / Send           | Diagnostic                          | МАР        |
| Connection Mod     | e                                         |                                        |                          |                                     |            |
| Connection Mode    | <ul> <li>IP</li> <li>USB Port</li> </ul>  |                                        |                          |                                     |            |
| Discovered Devices | UTY-VBGX<br>IBOX-BAC-KNX<br>IBOX-BAC-MBUS | Description<br>Gateway Name            |                          | BAC-KNX                             |            |
|                    |                                           | Serial Number<br>Application Name      | IBOX-                    | 000 / 00060161110011<br>BAC-KNX     |            |
|                    |                                           | License<br>License comments<br>Version | 3000<br>Max G<br>0.0.0.5 | iA=3000 / Max Associations=600      | 0          |
|                    |                                           | Last Configuration<br>MAC Address      | Date 08/05/              | ,<br>/2017 10:59:34<br>:1D:00:00:0F |            |
|                    |                                           | IP Address<br>Net Mask                 | 192.16                   | i8.100.233<br>i5.255.0              |            |
|                    |                                           | Gateway<br>DHCP                        | 0.0.0.0<br>OFF           |                                     |            |
|                    |                                           | Date Time                              | 10/05/                   | /2017 01:25:55                      |            |
|                    | Refresh                                   | Gateway Time Up                        | 0001a                    | 00:11:03                            |            |
| Selected Device    | 192.168.100.233                           | Pw                                     | d: ***** Dis             | connect Connect                     |            |

Figure 5.2 IP connection

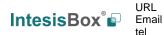

In the *Discovered Devices* list, all gateways found will be listed. In black, gateways that match the current project selected. In red, gateways that do not match the current project selected.

If no gateways are shown, please check your network connection parameters and make sure that the gateway is powered and connected.

Notice that relevant information can be checked by clicking on each gateway (Figure 5.3).

Once the device is selected, connection will be started by pressing the connect button  $\frac{1}{2}$ , on the bottom left corner, or clicking on the *Connect* button.

| Home Project Tools | Help                                     |                    | new_project.ibmaps | s - IntesisBox MAPS           |        | ± - □        | × |
|--------------------|------------------------------------------|--------------------|--------------------|-------------------------------|--------|--------------|---|
| ø                  | *                                        |                    | 11 M               | -M-                           |        | IntesisBox 🕯 | ) |
| Connection         | Configuration                            | Signals            | Receive / Send     | d Diagnostic                  |        | MAPS         |   |
| Connection Mod     | e                                        |                    |                    |                               |        |              |   |
| Connection Mode    | <ul> <li>IP</li> <li>USB Port</li> </ul> |                    |                    |                               |        |              |   |
| Discovered Devices | UTY-VBGX                                 | Description        | V                  | alue                          |        |              |   |
|                    | IBOX-BAC-KNX<br>IBOX-BAC-MBUS            | Gateway Name       | IB                 | OX-BAC-KNX                    |        |              |   |
|                    |                                          | Serial Number      | 00                 | 00K0000 / 00060161110011      |        |              |   |
|                    |                                          | Application Nam    | e IB               | OX-BAC-KNX                    |        |              |   |
|                    |                                          | License            | 30                 | 000                           |        |              |   |
|                    |                                          | License commen     | ts M               | lax GA=3000 / Max Association | s=6000 |              |   |
|                    |                                          | Version            | 0.                 | 0.0.5                         |        |              |   |
|                    |                                          | Last Configuration |                    | 8/05/2017 10:59:34            |        |              |   |
|                    |                                          | MAC Address        |                    | C:3F:1D:00:00:0F              |        |              |   |
|                    |                                          | IP Address         |                    | 2.168.100.233                 |        |              |   |
|                    |                                          | Net Mask           |                    | 5.255.255.0                   |        |              |   |
|                    |                                          | Gateway            |                    | 0.0.0                         |        |              |   |
|                    |                                          | DHCP               | -                  | FF                            |        |              |   |
|                    |                                          | Date Time          |                    | 0/05/2017 01:29:51            |        |              |   |
|                    | Refresh                                  | Gateway Time Up    | 00                 | 001d 00:14:59                 |        |              |   |
| Selected Device    | 192.168.100.233                          | P                  | vd: ****           | Disconnect Conner             | ct     |              |   |
|                    |                                          |                    |                    |                               |        |              |   |

Figure 5.3 IP connection

If connection has been successful, the footer will turn from red to any other color prompting the current IP of the gateway where the configuration tool is connected to.

To disconnect, simply click on the connect button again.

**IMPORTANT**: Notice that if connecting through IP, a password is required. By default, the password is "admin". Find more information on how to change the password on section 6.

**NOTE:** By default, the gateway is offered with DHCP enabled. If you want to change this setting, please check section 6.

### 5.2 USB connection

If Ethernet IP connection is not possible or if USB is preferred, select USB port in the *Connection Mode*. A list of available COM ports on the PC will be listed. Select the COM port where the USB cable is connected.

URI

Email

| ome Project Tools  | Help                         | new_project.ibn  | naps - IntesisBox M          | APS                         |                         | ± _ □ ×                     |
|--------------------|------------------------------|------------------|------------------------------|-----------------------------|-------------------------|-----------------------------|
| ø                  | *                            |                  |                              | ~                           | ٨                       | IntesisBox 🗗                |
| Connection         | Configuration                | Signals          | Receive / Sen                | d Diagn                     |                         | MAPS                        |
| Connection Mode    | 2                            |                  |                              |                             |                         |                             |
| Connection Mode    |                              |                  |                              |                             |                         |                             |
|                    | <ul> <li>USB Port</li> </ul> |                  |                              |                             |                         |                             |
| Discovered Devices | COM1                         | Description      | ١                            | /alue                       |                         |                             |
|                    | COM3<br>COM4                 | Gateway Name     | -                            |                             |                         |                             |
|                    | COM5                         | Serial Number    | -                            |                             |                         |                             |
|                    |                              | Application Nan  | ne -                         |                             |                         |                             |
|                    |                              | License          | -                            |                             |                         |                             |
|                    |                              | License commer   | nts -                        |                             |                         |                             |
|                    |                              | Version          | -                            |                             |                         |                             |
|                    |                              | Last Configurati | on Date -                    |                             |                         |                             |
|                    |                              | MAC Address      | -                            |                             |                         |                             |
|                    |                              | IP Address       | -                            |                             |                         |                             |
|                    |                              | Net Mask         | -                            |                             |                         |                             |
|                    |                              | Gateway          | -                            |                             |                         |                             |
|                    |                              | DHCP             | -                            |                             |                         |                             |
|                    |                              | Date Time        | -                            |                             |                         |                             |
|                    | Refresh                      | Gateway Time U   | lp -                         |                             |                         |                             |
| Selected Device    |                              |                  |                              | Disconnect                  | Connect                 | ]                           |
| Not Connected      |                              |                  | BMS Protocol: BA <u>Cnet</u> | Server I Devic <u>e Pro</u> | tocol: ModB <u>us M</u> | aster 📕 5/2/2017 4:10:04 PM |

Figure 5.4 USB connection

If the device does not appear or if the COM port list is empty, please check the USB connection on both sides (gateway and PC) and check the Windows Device Manager to check if there is any issue regarding COM ports.

To disconnect simply click on the *Connect* button again.

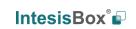

URL

Email

## 6. Configuration

In this section, main configuration parameters for the gateway and both, internal and external protocols, can be modified to match the project requirements.

| Home Project Tools | Help          |         |                |            |
|--------------------|---------------|---------|----------------|------------|
| ø                  | *             | =       |                |            |
| Connection         | Configuration | Signals | Receive / Send | Diagnostic |
|                    |               |         |                |            |

Figure 6.1 Configuration

### 6.1 General

In the general section, all options related to generic gateway parameters can be defined.

| Ø             | ~                   |                                    |                    |            | IntesisBox |
|---------------|---------------------|------------------------------------|--------------------|------------|------------|
| Connection    | Configuration       | Signals                            | Receive / Send     | Diagnostic | EAF3       |
| General       |                     |                                    |                    |            |            |
|               | General Configurati | on                                 |                    |            |            |
| BACnet Server | Gateway Name        | IBOX-BAC-MBM                       |                    |            |            |
| ModBus Master | Project Description | IntesisBox BACne<br>Master Gateway | t Server to ModBus |            |            |
|               | Connection          |                                    |                    |            |            |
|               |                     | Enable DHCP                        |                    |            |            |
|               | IP                  | 192.168.100.246                    |                    |            |            |
|               | Net Mask            | 255.255.255.0                      |                    |            |            |
|               | Gateway             |                                    |                    |            |            |
|               | Password            | admin                              |                    |            |            |
|               | Conversions         |                                    |                    |            |            |
|               | Edit Conversions    | Edit                               |                    |            |            |
|               |                     |                                    |                    |            |            |
|               |                     |                                    |                    |            |            |
|               |                     |                                    |                    |            |            |

Figure 6.2 General configuration

#### 1. Gateway name

Name of device. It can be modified by the user to simplify its identification inside the project. This name is not related to neither the external or internal protocol.

### 2. Project description

Short description of the project. It can be modified by the user to simplify its identification inside the project. This name is not related to neither the external or internal protocol.

URL

Email

#### 3. IP<sup>1</sup>

IP address associated to the gateway. It can be modified by the user to match the project requirements. This IP will be the same one to be used on the BACnet/IP side in case of using BACnet/IP communication.

#### 4. Netmask <sup>1</sup>

Network mask to be applied on the IP communication. It can be modified by the user to match the project requirements. This netmask will be the same one to be used on the BACnet/IP side in case of using BACnet/IP communication.

#### 5. Gateway<sup>1</sup>

Default gateway to be applied on the IP communication. It can be modified by the user to match the project requirements. This default gateway will be the same one to be used on the BACnet/IP side in case of using BACnet/IP communication.

#### 6. Password

This is the password to allow connection to the Gateway when using IP connection (see section 5.1). By default, the password is set as "admin", but can be modified by the user at any time.

In order to change the password, simply set the desired password in this field and download the configuration to the Gateway. You can find more information on how to download the configuration in section 8.1.

**IMPORTANT:** Please, in case of changing the default password, please keep it posted or noted in a safe place to be used in the future.

#### 7. Conversions

In this section, different conversions can be defined on the MAPS so values from the Internal to the External protocol or vice versa can be modified to help the integrator matching the project requirements.

|                                                                                                    |                                             | Conversions Manager                                                                                                    |
|----------------------------------------------------------------------------------------------------|---------------------------------------------|----------------------------------------------------------------------------------------------------|
| ilters                                                                                                    |                                             |                                                                                                    |
| imit to 0-100<br>imit to 0-255<br>s not 0<br>s higher than 100<br>Only positive values                                                                                                    | Operation Name<br>Type<br>Comp. type        | Limit to 0-100<br>Limited Filter v<br>InRange v<br>0 ≤ X ≤ 100                                                                                                    |
| + -                                                                                                    |                                             |                                                                                                    |
| Celsius to Fahrenheit<br>Fahrenheit to Celsius<br>(10<br>(10<br>(100<br>(100)<br>(1000<br>(1000)<br>(1000)<br>(1000)<br>(1000 to 0-255<br>(100)<br>(1000)<br>(10 | Filter Name<br>Type<br>Definition<br>Values | Celsius to Fahrenheit         Scale <ul> <li>Arithmetic</li> <li>y = x* B* (10 ^ A) + C</li> <li>A</li> <li>-1</li> <li>B</li> <li>18</li> <li>C</li> <li>32</li> </ul> |
|                                                                                                    |                                             |                                                                                                    |

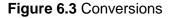

<sup>&</sup>lt;sup>1</sup> This setting does not apply if the "Enable DHCP" option is selected. In that case, this parameter will be automatically set by the DHCP server.

URI

Email

#### 6.2 BACnet Server

In the BACnet Server section, all parameters related to the BACnet side can be configured.

### 6.2.1 Standard Configuration

| Ø             | × .             |                      |                |            | IntesisBox |
|---------------|-----------------|----------------------|----------------|------------|------------|
| Connection    | Configuration   | Signals              | Receive / Send | Diagnostic | MAPS       |
| General       |                 |                      |                |            |            |
|               | BACnet Server G | eneral Configuration |                |            |            |
| BACnet Server | Device Name     | Device IBOX-BAC-ME   | M              |            |            |
|               | Device Instance | 246                  |                |            |            |
| NodBus Master | Password        | admin                |                |            |            |
|               | Gateway Mode    |                      |                |            |            |
|               | Mode            | IP O MSTP            |                |            |            |
|               | UDP Port        | 47808                |                |            |            |
|               | Network Role    | Disabled v           | ]              |            |            |
|               | Show Advanced   | Configuration        |                |            |            |
|               |                 |                      |                |            |            |
|               |                 |                      |                |            |            |
|               |                 |                      |                |            |            |
|               |                 |                      |                |            |            |
|               |                 |                      |                |            |            |
|               |                 |                      |                |            |            |
|               |                 |                      |                |            |            |

Figure 6.4 Menu and button Bar

#### 1. Device Name

This stands for the BACnet Device Name property. It can be modified by the user using the configuration tool and from BACnet itself.

#### 2. Device Instance

This stands for the BACnet Device Object Instance property related to this specific device. It is a unique ID for the BACnet device inside of a single BACnet network segment.

#### 3. Password

Password required by some BACnet commands to be allowed. This needs to be check along with the BMS integrator. If not required or not sure, it can be left as default (admin).

#### 4. Mode

Select the type of BACnet communication to be used: BACnet/IP or BACnet MSTP.

#### a. BACnet/IP

#### i. UDP Port

Select the UDP port for the BACnet/IP communications. By default, it Is set to 47808 (BAC0 in HEX notation).

URI

Email

tel

#### ii. Network Role

Define how the gateway will act regarding network elements.

**IMPORTANT:** If not familiar with this options, please left the parameter as **Disabled** to avoid issues on the BACnet communication.

- **Disabled:** The gateway will not provide any special service regarding network communication or settings.
- Foreign Device: The gateway will act as a foreign device from the BACnet network point of view.

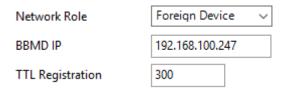

Figure 6.5 Foreign Device configuration

• **BBMD:** The gateway will act as a BBMD in the BACnet network.

| Network      | Role            | BBMD  | ~               |             |
|--------------|-----------------|-------|-----------------|-------------|
| Enable       | IP              | Port  | Network Mask    | Description |
| $\checkmark$ | 192.168.100.246 | 47808 | 255.255.255.255 | BBMD-1      |
|              |                 | 47808 | 255.255.255.255 | BBMD-2      |
|              |                 | 47808 | 255.255.255.255 | BBMD-3      |
|              |                 | 47808 | 255.255.255.255 | BBMD-4      |
|              |                 | 47808 | 255.255.255.255 | BBMD-5      |
|              |                 | 47808 | 255.255.255.255 | BBMD-6      |
|              |                 | 47808 | 255.255.255.255 | BBMD-7      |
|              |                 | 47808 | 255.255.255.255 | BBMD-8      |

Figure 6.6 BBMD configuration

### b. BACnet MSTP

i. Max. Masters

Define the maximum number of BACnet MSTP masters supported

### ii. Max. Info Frames

Define the maximum number of Info frames.

### iii. Baud Rate

Select the BACnet MSTP communication speed. Possible values are:

Auto | 9600 | 19200 | 38400 | 57600 | 76800 | 115200

### iv. MAC address

Define the gateway MAC address for BACnet MSTP communication.

URL

Email

## 6.2.2 Advanced Configuration

Once the Advanced configuration is activated, the user will have access to BACnet advanced settings.

|    |                         |                  | new_project.ibn      | naps - IntesisBox MAI |
|----|-------------------------|------------------|----------------------|-----------------------|
| Но | <b>me</b> Project Tools | Help             |                      |                       |
|    | ø                       | *                |                      |                       |
|    | Connection              | Configuration    | Signals              | Receive / Send        |
|    | General                 | BACnet Server Ge | eneral Configuration |                       |
|    | BACnet Server           | Device Name      | Device IBOX-BAC-MBI  | М                     |
| 1  |                         | Device Instance  | 246                  |                       |
|    | ModBus Master           | Password         | admin                |                       |
|    |                         | Gateway Mode     |                      |                       |
|    |                         | Mode             | ● IP ○ MSTP          |                       |
|    |                         | UDP Port         | 47808                |                       |
|    |                         | Network Role     | Disabled $\lor$      |                       |
|    |                         | Show Advanced C  | Configuration        |                       |

Figure 6.7 Advanced settings selection

**NOTE:** If you are not familiar with these functions, please do not use them as it may cause problems in the BACnet communication/configuration.

### 6.2.2.1 Notification Class

In this section, Notification Classes can be created and configured. Up to **10** Notification Class objects can be created.

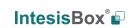

URL

Email

Save Cancel

|                                              |                |                                      | Notification Class |                  |                               |
|----------------------------------------------|----------------|--------------------------------------|--------------------|------------------|-------------------------------|
| Notification Class Config                    | guration       |                                      |                    |                  |                               |
| Notification_Class_0<br>Notification_Class_1 | NC Name        | Notification_Class                   | _9                 | Destination Name | BACDestination_0              |
| Notification_Class_2<br>Notification_Class_3 | NC Instance    | 9                                    |                    | Transitions      | 🗌 Off_Normal 📃 Fault 🗌 Normal |
| Notification_Class_4<br>Notification_Class_5 | Recipient List | BACDestination_0<br>BACDestination_1 |                    | Recipient Type   | Address 🗸                     |
| Notification_Class_6<br>Notification_Class_7 |                | BACDestination_2<br>BACDestination_3 |                    | Network Number   | 0 Global Broadcast            |
| Notification_Class_8<br>Notification_Class_9 |                | BACDestination_4<br>BACDestination_5 |                    | MAC Address      | 00 Broadcast                  |
|                                              |                | BACDestination_6                     | *                  | Show Advanced    | J Options                     |
| + -                                          |                | +                                    | Remove             | Active Days      | 🔳 Mon 🗌 Tue 🗌 Wed 🔳 Thu       |
|                                              | Advanced       |                                      |                    |                  | 🔳 Fri 🔳 Sat 🔳 Sun             |
|                                              | Ack Required   | Off_Normal                           | Prior. 0           | From             | 12:00:00 AM                   |
|                                              |                | E Fault                              | Prior. 140 ≑       | То               | 11:59:59 PM                   |
|                                              |                | Normal                               | Prior. 140 📮       | Issue Confirme   | d Notifications               |
|                                              |                |                                      |                    |                  |                               |
|                                              |                |                                      |                    |                  |                               |

Figure 6.8 Menu and button Bar

Per each Notification Class, the user will be able to configure:

#### 1. NC Name

Name for the Notification Class

#### 2. NC Instance

**BACnet Object Instance for the Notification Class** 

#### 3. Recipient List

Up to 8 different BACnet Destinations can be created. For each destination, the following parameters can be modified:

### a) Destination name

Descriptive name for the BACnet Destination

#### b) Transitions

Select which transitions will force the notification class to be active:

- Off\_normal: When status changes from Off to normal. •
- Fault: When status changes to fault. •
- Normal: When status changes from fault to normal. •

#### c) Recipient Type

Select the type of recipient from:

- Device: The recipient is a device. The Device Instance Number for this device needs to be selected in the *Instance Number* text box.
- Address: The recipient is set using the specific address on BACnet/IP. •
- Address (MSTP): The recipient is set using the specific address on • BACnet MSTP.

#### d) Advanced Options

Active Days: Select the days when the Notification Class will be available for the specific recipient BACnet destination.

URL

- **From:** Defines the starting time for the Notifications Class to be available during the day.
- **To:** Defines the end time for the Notifications Class to be available during the day.
- Issue Confirmed Notifications

#### 4. Advanced

In this section, ACK for different transitions can be set as required and the priority of this transitions ACK too. Values for priority in this case may vary from 0 to 255.

### 6.2.2.2 Binary Text Configuration

Use this advanced setting section to configure the Active and Inactive text for the Binary objects. In this section the user is only creating the different available pairs for texts. Check section 0 for more information on how to apply this to a specific Binary Object. Up to **100** pairs of states can be configured.

|   | # | Active Text | Inactive Text |  |
|---|---|-------------|---------------|--|
| • | 0 | On          | Off           |  |
|   | 1 | Active      | Inactive      |  |
|   | 2 | True        | False         |  |
|   | 3 | Yes         | No            |  |
|   | 4 | Active      | Inactive      |  |
|   |   |             |               |  |

Figure 6.9 Active/Inactive text definition

## 6.2.2.3 Multistate Configuration

Use this menu to create lists to be applied on the Multistate Text of the Multistate Objects.

| Lied |       | ew States or modif  | the current  | 0.000   |              |              |              |                                                                                                    |         |      |  |  |  |
|------|-------|---------------------|--------------|---------|--------------|--------------|--------------|----------------------------------------------------------------------------------------------------|---------|------|--|--|--|
|      | #     | Num Elements        | Text 0       | Text 1  | Text 2       | Text 3       | Text 4       | Text 5                                                                                                    |         | <br> |  |  |  |
|      | 0     |                     | State text 1 |         |              |              |              | in a second second second second second second second second second second second second second second second s |         |      |  |  |  |
|      | 1     |                     | Open         | Closed  | State text 5 | State text 4 | Store rear 5 |                                                                                                    |         |      |  |  |  |
|      | 2     |                     | i Heat       | Cool    | Dry          | Fan          | Humidify     | Auto                                                                                                    |         |      |  |  |  |
|      |       |                     |              |         |              |              |              |                                                                                                    |         |      |  |  |  |
| reat | te oi | r modify the existe | nt States    |         |              |              |              |                                                                                                    |         |      |  |  |  |
|      |       | Num Elements        | Default Sta  | te Valu | e 0 Valu     | e 1 Valu     | e 2 Valu     | e 3 Value 4                                                                                                    | Value 5 |      |  |  |  |
|      | 0     | 2                   | 2            | 0 0     | 2            |              |              |                                                                                                    |         |      |  |  |  |
| Þ    | 1     |                     | 5            | 6 0     | 1            | 2            | 3            | 4                                                                                                    | 5       |      |  |  |  |
|      |       |                     |              |         |              |              |              |                                                                                                    |         |      |  |  |  |
|      |       |                     |              |         |              |              |              |                                                                                                    |         |      |  |  |  |
|      |       |                     |              |         |              |              |              |                                                                                                    |         |      |  |  |  |
|      |       |                     |              |         |              |              |              |                                                                                                    |         |      |  |  |  |
|      |       |                     |              |         |              |              |              |                                                                                                    |         |      |  |  |  |

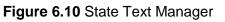

#### 1. State Text Configuration

Use this section to create new state text lists or to modify the current ones available.

#### 2. Tool Configuration

Use this section to create a secondary mapping for the states to create custom conversions between the BACnet states received and the values that the gateway will transmit to the external protocol.

Check section 7.2 for more information on how to apply this to a specific Multistate Object. Up to **100** State Text Lists can be configured with a maximum of **100** elements (status) per State Text List.

### 6.2.2.4 Calendars

In this section, the user will be able to create calendars to be applied on the BACnet side. Up to **10** calendars can be created.

| calendars List<br>Calendar, 1<br>Calendar, 2<br>Calendar, 2 | Calendar Name<br>Calendar Instance<br>Calendar Entries | Calendar_0 0 Entry_0 Entry_1 D Entry_1 Entry_2 Entry_4 Entry_5 Entry_6 Entry_7 | Rules | Date O Date Rang     Date 10/5/20 |      | ay     |
|-------------------------------------------------------------|--------------------------------------------------------|--------------------------------------------------------------------------------|-------|-----------------------------------|------|--------|
|                                                             |                                                        | •                                                                              |       |                                   | Save | Cancel |

Figure 6.11 State Text Manager

For each calendar, the following parameters can be configured:

1. Calendar Name

Determines the name for the calendar.

2. Calendar Instance

Sets the BACnet Object Instance for this specific calendar.

### 3. Calendar Entries

Determines the number of calendar entries (patterns). Up to **32** different entries can be created per each calendar.

4. Rules

For each entry, different rules can be applied. Configuration for these rules can be done using either Date, Date Range or Week N Day.

URL

Email

tel

a. Date: The rule is related only to a specific date.

|                                                                                                    | Calendars                                                                                                    |
|----------------------------------------------------------------------------------------------------|----------------------------------------------------------------------------------------------------|
| Calendars List Calendar, 1 Calendar, 1 Calendar, 2 Calendar, 2 Calendar Entries Calendar Entries Calendar En | I         Rules         Image: Original Content of Content of Content |

Figure 6.12 Rule - Date Selection

**b.** Date Range: The rule is applied inside a date range.

| Calendars List Calendar, 0 Calendar, 0 Calendar, 0 Calendar, 0 Calendar, 0 Calendar, 1 Calendar Instance Calendar Entries |                                        |                   | Calenda                                                                                   | rs    |      |             |  |
|----------------------------------------------------------------------------------------------------|----------------------------------------|-------------------|-------------------------------------------------------------------------------------------|-------|------|-------------|--|
|                                                                                                    | Calendar_0<br>Calendar_1<br>Calendar_2 | Calendar Instance | 0<br>Entry_0<br>Entry_1<br>Entry_2<br>Entry_3<br>Entry_4<br>Entry_6<br>Entry_6<br>Entry_7 | Rules | From | 10/5/2017/* |  |

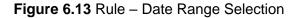

c. Week N Day: The rule is applied on specific months, weeks and/or week days. If an \* is selected, the rule will apply for all cases.

| alendar <u>0</u><br>Calendar_1<br>Calendar_2<br>Calendar_2 | Calendar Name<br>Calendar Instance<br>Calendar Entries | Calendar_0<br>0<br>Entry_0<br>Entry_1<br>Entry_2<br>Entry_3<br>Entry_4<br>Entry_5 | Rules | ◯ Date ◯<br>Month<br>Week | Date Range  V February * | Veek N Day |
|------------------------------------------------------------|--------------------------------------------------------|-----------------------------------------------------------------------------------|-------|---------------------------|--------------------------|------------|
| •                                                          |                                                        | Entry 6<br>Entry 7                                                                |       | WeekDay                   | Tuesday                  | ~          |

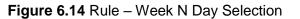

#### 6.2.2.5 Schedules

In this section, all configuration related with BACnet schedules can be done. Up to **10** schedules can be created.

|                          |      |            |                 |                  |               | Schedules |
|--------------------------|------|------------|-----------------|------------------|---------------|-----------|
| Schedules Configuration  |      |            |                 |                  |               |           |
| Schedule_0<br>Schedule_1 | Main | Objects    | Weekly Schedule | Exception Events | Week Schedule |           |
| Schedule_1               | Sc   | hedule     | General Config  | guration         |               |           |
|                          | Na   | ime        |                 | Schedule_0       |               |           |
|                          | Sc   | hedule in: | tance           | 0                |               |           |
|                          | Sc   | hedule Ty  | pe              | Analog           | ~             |           |
|                          | Pri  | iority     |                 | 16               |               |           |
| + -                      | De   | fault Valu | e               | 0.00 ≑           |               |           |
|                          | Eff  | ective Per | iod             | 10/5/2017/*      |               |           |
|                          |      |            |                 | 10/5/2017/*      |               |           |

Figure 6.15 Schedules main view

#### 1. Main

Main configuration for the schedule including:

a. Name

Schedule name

#### b. Schedule Instance

BACnet Object Instance for this specific schedule

c. Schedule Type

Type of objects to apply on the schedule (Analog, Binary or Multistate). Multiple types cannot be selected.

- **d. Priority** BACnet priority to be set on this schedule. By default, it is set to 16.
- e. Default value

Default value to be applied on this schedule

f. Effective Period

Determine the period where the schedule applies.

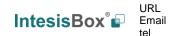

#### 2. Objects

Selection of BACnet objects to be included in a specific schedule. Notice that object types are selected in the main menu, so only the BACnet object that match the schedule type selected in the main section will be allowed.

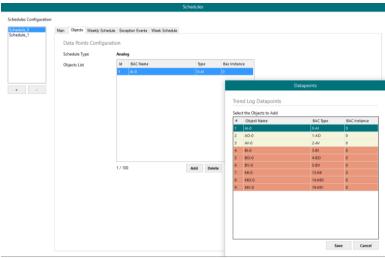

Figure 6.16 Schedules Object selection

### 3. Weekly Schedule

Select one week day and the desired Time Values when the schedule needs to apply. Only 6 Time Values are allowed.

|                     |                           |                                  | Schedules  |               |  |
|---------------------|---------------------------|----------------------------------|------------|---------------|--|
| lules Configuration |                           |                                  |            |               |  |
| dule_0              | Main Objects Weekly Scher | dule Exception Events Week Sched | ule        |               |  |
| dule_1              | Weekly Schedule Cor       | figuration                       |            |               |  |
|                     | Select day                | Monday ~                         |            |               |  |
|                     | Time Values               | 18.55 -> 0                       | Value type | Analog        |  |
|                     |                           |                                  | Time Start | 6:55:06 PM Q  |  |
|                     |                           |                                  | Time End   | End of Day    |  |
| 1.00                |                           |                                  |            | 11:59:59 PN 2 |  |
|                     |                           |                                  | Value      | 0.00          |  |
|                     |                           |                                  |            |               |  |
|                     |                           | + -                              |            |               |  |
|                     |                           |                                  |            |               |  |
|                     |                           |                                  |            |               |  |
|                     |                           |                                  |            |               |  |
|                     |                           |                                  |            |               |  |
|                     |                           |                                  |            |               |  |
|                     |                           |                                  |            |               |  |
|                     |                           |                                  |            |               |  |
|                     |                           |                                  |            |               |  |
|                     |                           |                                  |            |               |  |
|                     |                           |                                  |            |               |  |
|                     |                           |                                  |            |               |  |
|                     |                           |                                  |            |               |  |
|                     |                           |                                  |            |               |  |

Figure 6.17 Weekly schedule configuration

### 4. Exception Events

Create exceptions to the schedules. Up to 16 different expections can be created with up to 6 Time Values for each exception.

URL

Email

## IntesisBox<sup>®</sup> MAPS – BACnet Server series

|                          |                          |                                 | Schedules      |                       |                |               |
|--------------------------|--------------------------|---------------------------------|----------------|-----------------------|----------------|---------------|
| Schedules Configuration  |                          |                                 |                |                       |                |               |
| Schedule_0<br>Schedule_1 | Main Objects Weekly Sche | dule Exception Events Week Sche | dule           |                       |                |               |
| Schedule_1               | Exception Events Co      | nfiguration                     |                |                       |                |               |
|                          | Exception Events List    | Exception_0                     | Name           | Exception_0           |                |               |
|                          |                          |                                 | Event Priority | 16 ~                  |                |               |
|                          |                          |                                 | Time Values    | 18:58 -> 0            | Value type     | Analog        |
| •                        |                          |                                 |                |                       | Time Start     | 6:58:12 PN 🜲  |
| •                        |                          |                                 |                |                       | Time End       | End of Day    |
|                          |                          |                                 |                |                       | Value          | 11:59:59 PM 🔹 |
|                          |                          |                                 |                | •                     | value          | •             |
|                          |                          |                                 | Exception Type | 💿 Date 🔿 Date Range 🔾 | Week N Day 🔘 C | alendar       |
|                          |                          | + -                             | Date           | 10/5/2017/*           |                |               |
|                          |                          |                                 |                |                       |                |               |
|                          |                          |                                 |                |                       |                |               |
|                          |                          |                                 |                |                       |                |               |
|                          |                          |                                 |                |                       |                |               |
|                          |                          |                                 |                |                       |                |               |
|                          |                          |                                 |                |                       |                |               |
|                          |                          |                                 |                |                       |                |               |
|                          |                          |                                 |                |                       |                |               |
|                          |                          |                                 |                |                       |                |               |
|                          |                          |                                 |                |                       |                |               |
|                          |                          |                                 |                |                       |                | Save Cancel   |

Figure 6.18 Rule – Week N Day Selection

#### 5. Week Schedule

Create schedules directly on a friendlier user interface modifying or creating them directly on the calendar.

| dule_0 | Main                                                                                                    | Objects        | Weekly So        | hedule         | Exception E  | vents Week S | chedule |         |    |    |           |             |           |
|--------|----------------------------------------------------------------------------------------------------|----------------|------------------|----------------|--------------|--------------|---------|---------|----|----|-----------|-------------|-----------|
| dule_1 |                                                                                                    |                |                  |                |              | 8 Monday     | 9       | Tuesday | 10 | 11 | 12 Friday | 13 Saturday | 14 Sunday |
|        |                                                                                                    |                |                  |                |              |              |         |         |    |    |           |             |           |
|        | <ul> <li></li> <li></li> <li><td>Ma</td><td>ty 2017<br/>Th Fr</td><td>Þ.</td><td>00 <u>AM</u></td><td></td><td></td><td></td><td></td><td></td><td></td><td>_</td><td></td></li></ul> | Ma             | ty 2017<br>Th Fr | Þ.             | 00 <u>AM</u> |              |         |         |    |    |           | _           |           |
|        | Mo<br>1                                                                                                    |                |                  |                | 00           |              | _       |         | _  |    |           |             |           |
|        | 8                                                                                                    | 9 10           | 4 5<br>11 12     | 13 14          | 01           |              |         |         |    |    |           | _           |           |
|        | 15                                                                                                    | 16 17<br>23 24 | 18 19<br>25 26   | 20 21<br>27 28 |              |              | _       |         | -  |    |           |             |           |
|        |                                                                                                    | 30 31          |                  |                | 02           |              |         |         |    |    |           | _           |           |
|        |                                                                                                    | her            | ne 2017          |                |              |              | _       |         | _  |    |           |             |           |
|        | Мо                                                                                                    |                | Th Fr            |                | 03 _00       |              | -       |         |    |    |           |             |           |
|        | 5                                                                                                    | 4 7            |                  | 3 4            | 0.00         |              | -       |         | _  |    |           | -           |           |
|        | 12                                                                                                    | 13 14          | 8 9<br>15 16     | 17 18          |              |              | -       |         |    |    |           | -           |           |
|        |                                                                                                    | 20 21<br>27 28 | 22 23            | 24 25          | 05 00        |              | -       |         |    |    |           | -           |           |
|        | 20                                                                                                    | 2/ 20          | 29 50            |                | 05           |              |         |         |    |    |           | -           |           |
|        |                                                                                                    | Ju             | ly 2017          |                | 06 00        |              | -       |         |    |    |           |             |           |
|        | Mo                                                                                                    | Tu We          | Th Fr            | 1 2            | 00           |              |         |         |    |    |           |             |           |
|        | 3                                                                                                    |                | 6 7              | 8 9            | 07 00        |              | +       |         | -  |    |           | -           |           |
|        | 10                                                                                                    | 18 19          | 13 14<br>20 21   | 22 23          |              |              |         |         |    |    |           |             |           |
|        | 24                                                                                                    | 25 26          | 27 28            | 29 30          | 00 00        |              |         |         |    |    |           |             |           |
|        |                                                                                                    | Aug            |                  |                | 00           |              |         |         | -  |    |           | -           |           |
|        |                                                                                                    | Tu We          | Th Fr            | Sa Su          | 09 00        |              | -       |         |    |    |           |             |           |
|        | 7                                                                                                    | 1 2<br>8 9     | 3 4<br>10 11     | 5 0            | ···          |              |         |         |    |    |           |             |           |
|        |                                                                                                    | 15 16          | 17 18            | 19 20          | 10 00        |              |         |         |    |    |           |             |           |
|        | 21                                                                                                    | 22 23          | 24 25<br>31 1    | 26 27          |              |              |         |         |    |    |           |             |           |
|        | 28                                                                                                    | 29 30<br>5 6   | 7 8              | 2 3<br>9 10    | 11 00        |              | -       |         |    |    |           |             |           |
|        |                                                                                                    |                |                  |                |              |              |         |         |    |    |           |             |           |
|        |                                                                                                    |                |                  |                | 12 PM        |              |         |         |    |    |           |             |           |

Figure 6.19 Rule - Week N Day Selection

URL

Email

### 6.2.2.6 Trend Logs

In this section, all trend logs related configuration can be carried out. Up to 5 Trend Logs can be created.

| nd Log 0 | General Configu    | ration                     | Selec | cted Objects (max 10) | Add Delet | e            |
|----------|--------------------|----------------------------|-------|-----------------------|-----------|--------------|
|          | -                  |                            | Id    | BAC Name              | Туре      | BAC Instance |
|          | Name               | Trend Log 0                |       |                       |           |              |
|          | Trend Log Instance | 715                        | 5     | Comm Error Device 0   | 3-BI      | 2            |
|          | Trend Mode         | Polled ~                   | 11    | Status M-BUS Device 0 | 0-AI      | 0            |
|          |                    |                            |       |                       |           |              |
|          | Interval           | 300 🔹 sec                  |       |                       |           |              |
| + -      | COV Increment      | 0.00                       |       |                       |           |              |
|          | Properties         | Enabled 🔳 Stop Buffer Full |       |                       |           |              |
|          | Date Time Confi    | iguration                  |       |                       |           |              |
|          | Valid TimeRange    | 🔿 Always 💿 Range           |       |                       |           |              |
|          | Start Time         | 11/05/2017 17:05:58        |       |                       |           |              |
|          | End Time           | 12/05/2017 17:05:58        |       |                       |           |              |

Figure 6.20 Trend Logs

#### 1. Name

Name for the Trend Log

#### 2. Trend Log Instance

BACnet Object Instance for the specific Trend Log

#### 3. Trend Mode

Selection of the type of Trend mode to be used:

#### a. Polled

The poll cadence for this needs to be set in the Interval parameter

### b. COV

The COV increment to be considered needs to be set in the COV Increment parameter

#### c. Triggered

It will be triggered by the BACnet BMS system

#### 4. Interval

It will only apply if Trend Mode Polled is selected.

#### 5. COV Increment

It will only apply if Trend Mode COV is selected.

#### 6. Properties

Extra properties can be defined:

#### a. Enable

It allows enabling or disabling the specific Trend Log even if the Trend Log is in the valid time range.

URL

Email

#### b. Stop Buffer Full

If enabled, it will stop the Trend Log when the buffer is full. If disabled, it will roll up the Trend Log information keeping the last 2880 valid values.

#### 7. Date Configuration

Set the period when Trend Logs will be active. It can be set as always or in a time frame or range

#### 8. Selected Objects

Selection of objects to be included inside a Trend Log. Up to 10 different BACnet Objects can be selected.

#### 6.3 External protocol

Please, check the Annex section and your Gateway User Manual for more information on the specific configuration of the external protocol parameters.

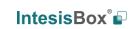

URL

Email

## 7. Signals

In this section, the main configuration for the signals on both external and internal protocols will be set.

| Configur            | ration                                                                                                    | Signals                                                                                                    |                                                                                                    |                                                                                                    |                                                                                                    |                                                                                                    |                                                                                                    | Int                                                                                                    | tesisl                                                                                                    | Зо>                                                                                                    |
|---------------------|----------------------------------------------------------------------------------------------------|----------------------------------------------------------------------------------------------------|----------------------------------------------------------------------------------------------------|----------------------------------------------------------------------------------------------------|----------------------------------------------------------------------------------------------------|----------------------------------------------------------------------------------------------------|----------------------------------------------------------------------------------------------------|----------------------------------------------------------------------------------------------------|----------------------------------------------------------------------------------------------------|----------------------------------------------------------------------------------------------------|
|                     |                                                                                                    |                                                                                                    | Receive / Send                                                                                                    | Diagnostic                                                                                                    |                                                                                                    |                                                                                                    |                                                                                                    |                                                                                                    |                                                                                                    | MAP                                                                                                    |
|                     | BACnet Ser                                                                                                    | ver                                                                                                    |                                                                                                    |                                                                                                    | ModBus Master                                                                                                    |                                                                                                    |                                                                                                    |                                                                                                    |                                                                                                    |                                                                                                    |
| Name                | Type Insta                                                                                                    | nce Units                                                                                                    | Devic                                                                                                    | e Read Func                                                                                                    | Write Func                                                                                                    | # Bits                                                                                                    | Format                                                                                                    | ByteOrder                                                                                                    | Address                                                                                                    | Bit                                                                                                    |
| Comm Error Device 0 | 3: BI                                                                                                    | 0 -                                                                                                    | RTU_Device (                                                                                                    | ) -                                                                                                    | -                                                                                                    | 1                                                                                                    | 99: Error comm                                                                                                    | -                                                                                                    | -                                                                                                    | -                                                                                                    |
| Comm Error Device 1 | 3: BI                                                                                                    | 1 -                                                                                                    | RTU_Device 1                                                                                                    |                                                                                                    | -                                                                                                    | 1                                                                                                    | 99: Error comm                                                                                                    | -                                                                                                    | -                                                                                                    | -                                                                                                    |
| Comm Error Device 2 | 3: BI                                                                                                    | 2 -                                                                                                    | RTU_Device 2                                                                                                    | -                                                                                                    | -                                                                                                    | 1                                                                                                    | 99: Error comm                                                                                                    | -                                                                                                    | -                                                                                                    | -                                                                                                    |
| Analog Input        | 0: AI                                                                                                    | 0 degrees_Celsi                                                                                                    | us (62) RTU_Device (                                                                                                    | ) 3: Read analog register                                                                                                    | s -                                                                                                    | 16                                                                                                    | 0: Unsigned                                                                                                    | 0: Big En                                                                                                    | 0                                                                                                    | -                                                                                                    |
| Analog Output       | 1: AO                                                                                                    | 0 degrees_Celsi                                                                                                    | us (62) RTU_Device (                                                                                                    | -                                                                                                    | 6: Write 1 analog register                                                                                                    | 16                                                                                                    | 0: Unsigned                                                                                                    | 0: Big En                                                                                                    | 1                                                                                                    | -                                                                                                    |
| Analog Value        | 2: AV                                                                                                    | 0 no_units (95)                                                                                                    | RTU_Device (                                                                                                    | ) 3: Read analog register                                                                                                    | s 6: Write 1 analog register                                                                                                    | 16                                                                                                    | 0: Unsigned                                                                                                    | 0: Big En                                                                                                    | 2                                                                                                    | -                                                                                                    |
| Binary Input        | 3: BI                                                                                                    | 3 -                                                                                                    | RTU_Device 1                                                                                                    | 1: Read digital outputs                                                                                                    |                                                                                                    | 1                                                                                                    | -                                                                                                    | -                                                                                                    | 0                                                                                                    | -                                                                                                    |
| Binary Output       | 4: BO                                                                                                    | 0 -                                                                                                    | RTU_Device 1                                                                                                    | - ·                                                                                                    | 5: Write 1 digital output                                                                                                    | 1                                                                                                    | -                                                                                                    | -                                                                                                    | 1                                                                                                    | -                                                                                                    |
| Binary Value        | 5: BV                                                                                                    | 0 -                                                                                                    | RTU_Device 1                                                                                                    | 1: Read digital outputs                                                                                                    | 5: Write 1 digital output                                                                                                    | 1                                                                                                    | -                                                                                                    | -                                                                                                    | 2                                                                                                    | -                                                                                                    |
| Multistate Input    | 13: MI                                                                                                    | 0 -                                                                                                    | RTU_Device 2                                                                                                    | 3: Read analog register                                                                                                    | s -                                                                                                    | 32                                                                                                    | 0: Unsigned                                                                                                    | 0: Big En                                                                                                    | 0                                                                                                    | -                                                                                                    |
| Multistate Output   | 14: MO                                                                                                    | 0 -                                                                                                    | RTU_Device 2                                                                                                    | ÷                                                                                                    | 16: Write multiple analo                                                                                                    | 32                                                                                                    | 0: Unsigned                                                                                                    | 0: Big En                                                                                                    | 2                                                                                                    | -                                                                                                    |
| Multistate Value    | 19: MV                                                                                                    | 0 -                                                                                                    | RTU_Device 2                                                                                                    | 3: Read analog register                                                                                                    | s 16: Write multiple analo                                                                                                    | 32                                                                                                    | 0: Unsigned                                                                                                    | 0: Big En                                                                                                    | 4                                                                                                    | -                                                                                                    |
|                     | Comm Error Device 1<br>Comm Error Device 2<br>Analog Input<br>Analog Output<br>Binary Input<br>Binary Output<br>Binary Output<br>Binary Output<br>Multistate Input<br>Multistate Output | Analog Output 1: AO<br>Analog Value 2: AV<br>Binary Input 3: BI<br>Binary Output 4: BO<br>Binary Value 5: BV<br>Multistate Input 1:3: MI<br>Multistate Output 14: MO | Comm Error Device 1         3: BI         1         -           Comm Error Device 2         3: BI         2         -           Analog Input         0: AI         0         degrees_Celsi           Analog Vulput         1: AO         0         degrees_Celsi           Analog Vulput         2: AV         0         no_units (9)           Binary Unput         3: BI         3         -           Binary Vulput         4: BO         0         -           Multistate Input         13: MI         0         -           Multistate Output         14: MO         0         - | Comm Error Device 1         3: Bl         1         -         RTU_Device 1           Comm Error Device 2         3: Bl         2         -         RTU_Device 2           Analog Input         0: Al         0         degrees_Celsius (62)         RTU_Device 2           Analog Volutut         1: AO         0         degrees_Celsius (62)         RTU_Device 2           Analog Volutut         2: AV         0         no_units (50)         RTU_Device 2           Binary Input         3: Bl         3         -         RTU_Device 1           Binary Output         4: BO         0         -         RTU_Device 1           Multistate Input         13: MI         0         -         RTU_Device 1           Multistate Output         14: MO         0         -         RTU_Device 1 | Comm Error Device 1         3: Bi         1         RTU_Device 1         -           Comm Error Device 2         3: Bi         2         RTU_Device 2         -           Analog Input         0: AI         0         degrees_Celsius (62)         RTU_Device 0         3: Read analog register           Analog Value         1: AO         0         degrees_Celsius (62)         RTU_Device 0         3: Read analog register           Analog Value         2: AV         0         no_units (50)         RTU_Device 0         3: Read analog register           Binary Input         3: BI         3: -         RTU_Device 1         1: Read digital outputs           Multistate Input         5: BV         0: -         RTU_Device 1         1: Read digital outputs           Multistate Gruptut         13: MI         0: -         RTU_Device 1         1: Read analog register           Multistate Gruptut         14: MO         0: -         RTU_Device 2         3: Read analog register | Comm Error Device 1         3: BI         1         RTU_Device 1         -         -           Comm Error Device 2         3: BI         2         RTU_Device 2         -         -         -           Analog Input         0: AI         0         degrees_Celsius (62)         RTU_Device 0         3: Read analog register         -           Analog Nuput         1: AO         0         degrees_Celsius (62)         RTU_Device 0         3: Read analog register         6: Write 1 analog register           Analog Nuput         2: AV         0         no_units (95)         RTU_Device 0         3: Read analog register         6: Write 1 analog register           Binary Output         3: BI         3         -         RTU_Device 1         1: Read digital outputs         -           Binary Output         4: BO         0         -         RTU_Device 1         1: Read digital outputs         5: Write 1 digital output           Multistate Input         13: MI         0         -         RTU_Device 2         3: Read analog register         -           Multistate Input         14: MO         0         -         RTU_Device 1         1: Read digital outputs         5: Write 1 digital output | Comm Error Device 1         3: B1         1 -         RTU_Device 1         -         -         1           Comm Error Device 2         3: B1         2 -         RTU_Device 2         -         -         1           Analog Input         0: AI         0 degrees_Celsius (G2)         RTU_Device 0         3: Read analog registers         6: Write 1 analog register         16           Analog Volutu         1: AO         0 degrees_Celsius (G2)         RTU_Device 0         3: Read analog registers         6: Write 1 analog register         16           Analog Volutu         2: AV         0 no_units (95)         RTU_Device 1         3: Read analog registers         6: Write 1 analog register         16           Binary Volutut         3: B1         3: -         RTU_Device 1         1: Read digital outputs         5: Write 1 digital outputs         1           Binary Volutut         5: BV         0: -         RTU_Device 1         1: Read digital outputs         5: Write 1 digital output         1           Wiltistate Input         13: MI         0: -         RTU_Device 2         3: Read analog registers         6: Write multiple analo         32           Multistate Couput         14: MO         0: -         RTU_Device 2         -         16: Write multiple analo         32 | Comm Error Device 1 3: 81         1 -         RTU_Device 1         -         -         1         99: Error comm           Comm Error Device 2 3: 81         2 -         RTU_Device 2         -         -         1         99: Error comm           Analog Input         0: AI         0 degrees_Celsius (62)         RTU_Device 2         3: Read analog registers         -         16         0: Unsigned           Analog Input         1: AO         0 degrees_Celsius (62)         RTU_Device 0         3: Read analog registers         6: Write 1 analog register         16         0: Unsigned           Analog Value         2: AV         0 no_units (95)         RTU_Device 0         3: Read analog registers         6: Write 1 analog registers         16         0: Unsigned           Binary Output         3: BI         3 -         RTU_Device 1         1: Read digital outputs         -         -           Binary Output         4: BO         0 -         RTU_Device 1         1: Read digital outputs         5: Write 1 digital outputs         1         -           Wiltistate Input         3: SV         0 -         RTU_Device 1         1: Read digital outputs         5: Write 1 digital outputs         1         -           Binary Value         5: SV         0 -         RTU_Device 1         1: Read digital | Comm Error Device         3: B1         1         RTU_Device 1         -         -         1         99: Error comm         -           Comm Error Device         3: B1         2         RTU_Device 2         -         -         -         -         99: Error comm         -         -         -         -         -         -         -         -         -         -         -         -         -         -         -         -         -         -         -         -         -         -         -         -         -         -         -         -         -         -         -         -         -         -         -         -         -         -         -         -         -         -         -         -         -         -         -         -         -         -         -         -         -         -         -         -         -         -         -         -         -         -         -         -         -         -         -         -         -         -         -         -         -         -         -         -         -         -         -         -         -         -         -         < | Comm Error Device 1         3: B1         1         RTU_Device 1         -         -         -         1         99: Error comm         -         -           Comm Error Device 2         3: B1         2         RTU_Device 2         -         -         -         -         -         -         -         -         -         -         -         -         -         -         -         -         -         -         -         -         -         -         -         -         -         -         -         -         -         -         -         -         -         -         -         -         -         -         -         -         -         -         -         -         -         -         -         -         -         -         -         -         -         -         -         -         -         -         -         -         -         -         -         -         -         -         -         -         -         -         -         -         -         -         -         -         -         -         -         -         -         -         -         -         -         -         - |

Figure 7.1 Default view

## 7.1 Extra functions

Find below a list of extra functions or tools available in the Signals view.

## 7.1.1 Auto BACname Auto BACname

This option generates the BACnet Object Name for each signal automatically. It uses the following format to create this name automatically:

BACnetObjectType\_BACnetObjectInstance\_Custom\_Name

Ex:

BI\_0\_ONOFF BACnet Object Name => ONOFF BACnet Object Instance => 0 BACnet Object Type => Binary Input

Auto BACInst.

## 7.1.2 Auto BACInst.

Generates automatically all BACnet Object Instances to grant a unique identifier.

URL

Email

## 7.1.3 Edit Columns

It shows/hides columns on the Signal table to help the integration tasks.

|                                                            | Select Visible Colum                                                                                                    | าทร                                                                                                    |
|------------------------------------------------------------|----------------------------------------------------------------------------------------------------|----------------------------------------------------------------------------------------------------|
| Common                                                     | BACnet Server                                                                                                    | ModBus Master                                                                                                    |
| <ul> <li>#</li> <li>Active</li> <li>Conversions</li> </ul> | <ul> <li>Name</li> <li>Type</li> <li>Instance</li> <li>Units</li> <li>NC</li> <li>State Text</li> <li># States</li> <li>Rel. Def.</li> <li>COV</li> </ul> | <ul> <li>#</li> <li>Device</li> <li>Read Func</li> <li>Write Func</li> <li># Bits</li> <li>Format</li> <li>ByteOrder</li> <li>Address</li> <li>Bit</li> </ul> |
|                                                            |                                                                                                    | Save Cancel                                                                                                    |

Figure 7.2 Edit Columns view

## 7.1.4 Import Import

Import previous exported Excel files to the project. This can be useful in case you want to manage some special configuration on Excel to speed up the signals list creation. Notice that this will need to be used in very few scenarios as the Configuration Tool already offers lots of options and tips to create the signal's table in a fast and easy way.

|       |           |  | Import          |             |               |
|-------|-----------|--|-----------------|-------------|---------------|
| Excel | Filename: |  |                 | Browse      |               |
|       |           |  |                 |             |               |
|       |           |  |                 |             |               |
|       |           |  |                 |             |               |
|       |           |  |                 |             |               |
|       |           |  |                 |             |               |
|       |           |  |                 |             |               |
|       |           |  |                 |             |               |
|       |           |  |                 |             |               |
|       |           |  |                 |             |               |
|       |           |  |                 |             |               |
|       |           |  |                 |             |               |
|       |           |  |                 |             |               |
|       |           |  | Replace signals | Add signals | Import Cancel |

Notice that there are two Import options: Replace and Add Signals.

- Replace: This will replace (overwrite) current signals in the Signal table.
- Add Signals: This will add the imported signals to the Signal table without replacing the current ones.

## 7.1.5 Export Export

This function will allow two different types of exportations: *Excel* and *EDE*.

- **Excel:** This will export the Signal table into Excel format to allow extra manipulation or consultation from Excel. This may be helpful to share integration information with other integrators that do not have the Configuration Tool.
- **EDE:** This will export BACnet information into an EDE file format. This is useful to share BACnet information with the BACnet BMS integrator to speed up the integration time.

## 7.1.6 Font size AA

It changes the font size to help on the visualization. It is a toggle function: on each click it will change from big to small and vice versa.

# 7.1.7 Move Up/Down

It moves one row Up or Down the selected signal inside the Signal table on each click.

\*

1

## 7.1.8 Add Multiple Rows + (N)

It adds new signals to the Signal table. The number of new signals can be selected in the text box.

#### 7.1.9 Delete Rows

It deletes the selected rows. If it is required to erase more than one signal (row), select them previously and then press the *Delet Rows* button to erase all selected rows.

#### 7.1.10 Check Table

Check table

This options verifies that the current configuration in the Signal Table is OK from a theoretical point of view. That means that this check will not include integration issues related to bad addresses, mistakes or confusions of the integrators information. It will only check that the standard defined conditions and properties are fulfilled.

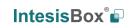

URI

Email

## 7.2 Signals configuration

Next, there is the description for common and BACnet specific parameters to be configured on each signal.

|     |      |              |                     |         | ne       | w_project.ibm   | aps * - Intesis | Box MA | PS         |          |           | ⊥ _ □ × |
|-----|------|--------------|---------------------|---------|----------|-----------------|-----------------|--------|------------|----------|-----------|---------|
| Hon | ne P | roject       | Tools Help          |         |          |                 |                 |        |            |          |           |         |
|     | 4    | Ø            | 4                   | •       |          |                 |                 |        | -M-        |          | Intesis   | Box 🗐   |
|     | Conr | nection      | Configura           | ation * | Sig      | nals            | Receive / S     | end    | Diagno     | stic     |           | MAPS    |
|     |      |              |                     |         |          |                 | BACnet S        | Server |            |          |           |         |
|     | #    | Active       | Name                | Туре    | Instance | Units           |                 | NC     | State Text | # States | Rel. Def. | COV     |
|     | 1    |              | Comm Error Device 0 | 3: BI   | 0        | -               | -               |        | -          |          | -         |         |
|     | 2    |              | Comm Error Device 1 | 3: BI   | 1        | -               | -               |        | -          |          | -         |         |
|     | 3    |              | Comm Error Device 2 | 3: BI   | 2        | -               | -               |        | -          |          | -         |         |
| •   | 4    | $\checkmark$ | Analog Input        | 0: AI   | 0        | degrees_Celsius | ; (62)          |        |            |          | -         | - 0     |
|     | 5    | $\checkmark$ | Analog Output       | 1: AO   | 0        | degrees_Celsius | - (62)          |        | -          |          | -         | 0 0     |
|     | 6    | $\checkmark$ | Analog Value        | 2: AV   | 0        | no_units (95)   | -               |        | -          |          | -         | - 0     |
|     | 7    | $\checkmark$ | Binary Input        | 3: BI   | 3        | -               | -               |        | -          |          | -         |         |
|     | 8    | $\checkmark$ | Binary Output       | 4: BO   | 0        | -               | -               |        | -          |          | -         | 0 -     |
|     | 9    | $\checkmark$ | Binary Value        | 5: BV   | 0        | -               | -               |        | -          |          | -         |         |
|     | 10   | $\checkmark$ | Multistate Input    | 13: MI  | 0        | -               | -               |        | -          | 6553     | 35        |         |
|     | 11   | $\checkmark$ | Multistate Output   | 14: MO  | 0        | -               | -               |        | -          | 6553     | 35        | 1 -     |
|     | 12   | $\checkmark$ | Multistate Value    | 19: MV  | 0        | -               | -               |        | -          | 6553     | 35        |         |

### 1. Active

If selected, the signal will be considered in the configuration and will be downloaded to the Gateway as active.

### 2. Name

BACnet Object Name to be applied to the signal

### 3. Type

It can be selected depending on the different BACnet Object Types

- AI: Analog Input •
- AO: Analog Output •
- AV: Analog Value •
- **BI: Binary Input** •
- **BO: Binary Output** •
- **BV: Binary Value** •
- **MI: Multistate Input** •
- MO: Multistate Output •
- **MV: Multistate Value**

### 4. Instance

BACnet Object Instance.

## 5. Units

If required, units for this signal can be defined (°C, Kg, kW...)

6. NC

URL

It is used to select which Notification Class from the ones defined in section 6.2.2.1 will be used.

#### 7. State Text

For Multistate Objects, it is used to select which State Text List from the ones defined in section 6.2.2.3 will be used.

For Binary Objects, it is used to select which State Text List from the ones defined in section 6.2.2.2 will be used.

#### 8. #States

It sets the number of states for the Multistate Objects. It only applies if the State Text is not selected.

#### 9. Rel. Def.

It is used to define the Relinquish Default value.

#### 10. Cov.

It is used to define the COV (Change Of Value) increment.

#### 11. Conversion

It is used to define the conversion that you want to apply. This conversion can be checked or selected as stated in section 6.1.

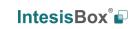

URL

Email

## 7.3 Tips and tricks

### 7.3.1 Text Edit

On editable cells, click on the cell. The text is going to be highlighted and it can then be modified.

### 7.3.2 Multiple Values selection

- 1. Select using the left mouse button (clicking and dragging), the field of all the rows in the list which you want to change the values (must be consecutive rows). In case you want to use non-consecutive rows, use the CTRL+click option.
- 2. Click in the cell options icon.
- 3. A contextual menu with the possible values will show up (**¡Error! No se encuentra el origen de la referencia.**).
- 4. Select the desired value.
- 5. All the selected cells are going to be changed to the chosen value

| -                          | 16 | 0: Unsigned                                                                      | 0: Big En 0 |
|----------------------------|----|----------------------------------------------------------------------------------|-------------|
| 6: Write 1 analog register | 16 | 1: Signed (C2)                                                                   | 0: Big En 1 |
| 6: Write 1 analog register | 16 | 1: Signed (C2)                                                                   | 0: Big En 0 |
| 6: Write 1 analog register | 16 | 1: Signed (C2)                                                                   | 0: Big En 0 |
| 6: Write 1 analog register | 16 | 1: Signed (C2)                                                                   | 0: Big En 2 |
| 16: Write multiple analo   | 32 | 1: Signed (C2) 🔹                                                                 | 0: Big En 4 |
|                            |    | -<br>0: Unsigned<br>1: Signed (C2)<br>2: Signed (C1)<br>3: Float<br>4: BitFields |             |

Figure 7.3 Multiple value selection

### 7.3.3 Auto numeration

In some cells values, can be either modified one by one or auto numerated. To do so follow the steps below:

- 1. Select using the left mouse button (clicking and dragging), the field of all the rows in the list which you want to automatically assign values (must be consecutive rows). In case you want to use non-consecutive rows, use the CTRL+click option.
- 2. Click right mouse button over the selected fields and select *Auto Enumeration* option from the pop-up menu that will appear.

URI

Email

|                 | 1                 | 99; EITOI           | comm         | -         | - | -           |
|-----------------|-------------------|---------------------|--------------|-----------|---|-------------|
|                 | 16                | 0: Unsig            | ned          | 0: Big En | 0 | -           |
| analog register | 16                | 1: Signe            | d (C2)       | 0: Big En | 1 | -           |
| analog register | 16                | 1: Signe            | d (C2)       | 0: Big En | 0 | -           |
| analog register | 16                | 1: Signe            | d (C2)       | 0: Big En | 0 | -           |
| analog register | 16                | 1: Signe            | d (C2)       | 0: Big En | 2 | -           |
| nultiple analo  | 32                | 1: Signe            | d (C2)       | 0: Big En | 4 | Ψ <u></u> - |
| 1               | Auto E<br>Start V | inumeration<br>alue | n Paran<br>0 | *         |   |             |
|                 | Increm            | ient                | μ            | -         |   |             |
| - L             | [                 | ОК                  | Ca           | ncel      |   |             |

Figure 7.4 Auto numeration selection

- 3. Enter the Start Value.
- 4. Enter the increment between consecutive assignments.

For example selecting 100 for the first value and an increment of 1, the values generated will be 100, 101, 102, 103, 104.. and so on. To assign the same value to all the rows (useful to assign the same Device number in the column *Dev* for some consecutive rows) just select the desired value and an increment of 0.

5. The values are changed accordingly.

| iv. | o, onsigned    | or organis | v   |   |
|-----|----------------|------------|-----|---|
| 16  | 1: Signed (C2) | 0: Big En  | 100 | - |
| 16  | 1: Signed (C2) | 0: Big En  | 101 | - |
| 16  | 1: Signed (C2) | 0: Big En  | 102 | - |
| 16  | 1: Signed (C2) | 0: Big En  | 103 | - |
| 32  | 1: Signed (C2) | 0: Big En  | 104 | - |

### Figure 7.5 Values auto numerated

URL

Email

# 8. Send/Receive

## 8.1 Send

This option will send the current configuration to the Gateway.

If the project was not saved, it will ask you first to save the changes and afterwards starts the download.

| <b>Home</b> Project Tools | Help          | new_project.ibm                                          | naps - IntesisBox MAPS |            | ⊥ _ □ ×      |
|---------------------------|---------------|----------------------------------------------------------|------------------------|------------|--------------|
| ø                         | *             | =                                                        | 1                      | -∿-        | IntesisBox 🗐 |
| Connection                | Configuration | Signals                                                  | Receive / Send         | Diagnostic | MAPS         |
| Send<br>Receive           | your Gateway. | guration project on the Co<br>configuration tool and the | -                      |            |              |

Figure 8.1 Button Bar

## 8.2 Receive

This option will download the current configuration from the Gateway to be stored in the PC.

|                    | ± _ □ ×                                                                                                    |         |                |            |              |  |  |  |
|--------------------|----------------------------------------------------------------------------------------------------|---------|----------------|------------|--------------|--|--|--|
| Home Project Tools | Help                                                                                                    |         |                |            |              |  |  |  |
| ø                  | *                                                                                                    |         |                |            | IntesisBox 🖬 |  |  |  |
| Connection         | Configuration                                                                                                    | Signals | Receive / Send | Diagnostic | MAPS         |  |  |  |
| Send               | Receive Configura                                                                                                    | tion    |                |            |              |  |  |  |
| Receive            | Receive Configuration<br>Receive Receive the current configuration project in your Gateway to the Configuration Tool. Please, check that the Configuration Tool and the Gateway are connected before proceeding. Receive |         |                |            |              |  |  |  |

Figure 8.2 Button Bar

URL

Email

# 9. Diagnostic

To help integrators in the commissioning tasks and troubleshooting, the Configuration Tool offers some specific tools and viewers.

In order to start using the diagnostic tools, connection with the Gateway is required.

The Diagnostic section is composed by two main parts: Tools and Viewer.

| Ø          | ~                    |                                  |                   |                                         |            |                | IntesisBo                | x°₽   |
|------------|----------------------|----------------------------------|-------------------|-----------------------------------------|------------|----------------|--------------------------|-------|
| Connection | Configuration        | Signals                          | Receive / Send    | Diagnostic                              |            |                | MA                       | PS    |
| 무 Console  |                      | <ul> <li>BACnet Serve</li> </ul> | r Viewer          | <ul> <li>Signals Viewer</li> </ul>      |            |                |                          |       |
| Clear      | Enabled 🗌 AutoScroll | Clear 🗌 Enal                     | oled 🔲 AutoScroll | Clear Values                            |            | Signals Viewer |                          |       |
|            |                      |                                  |                   | # Name                                  | Type Insta | ince Device    | Read Func                | Write |
| -          |                      |                                  |                   | Comm Error Device 0                     | 3: BI      | 0 RTU_Device 0 |                          | -     |
| ] *        |                      |                                  |                   | 2 Comm Error Device 1                   | 3: BI      | 1 RTU_Device 1 |                          | -     |
| -          |                      |                                  |                   | 3 Comm Error Device 2                   | 3: BI      | 2 RTU_Device 2 | ÷                        | -     |
|            |                      |                                  |                   | 4 Analog Input                          | 0: AI      | 0 RTU_Device 0 | 3: Read analog registers | 12    |
|            |                      |                                  |                   | 5 Analog Output                         | 1: AO      | 0 RTU_Device 0 |                          | 6: W  |
|            |                      |                                  |                   | 6 Analog Value                          | 2: AV      | 0 RTU_Device 0 | 3: Read analog registers | 6: W  |
|            |                      |                                  |                   | 7 Binary Input                          | 3: BI      | 3 RTU_Device 1 | 1: Read digital outputs  |       |
|            |                      |                                  |                   | 8 Binary Output                         | 4: BO      | 0 RTU_Device 1 |                          | 5: W  |
|            |                      |                                  |                   | 9 Binary Value                          | 5: BV      | 0 RTU_Device 1 | 1: Read digital outputs  | 5: W  |
|            |                      | ModBus Mast                      | er Viewer         | <ul> <li>10 Multistate Input</li> </ul> | 13: MI     | 0 RTU_Device 2 | 3: Read analog registers | -     |
|            |                      | Clear 🔲 Enal                     | oled 🔲 AutoScroll | 11 Multistate Output                    | 14: MO     | 0 RTU_Device 2 |                          | 16: V |
|            |                      |                                  |                   | 12 Multistate Value                     | 19: MV     | 0 RTU_Device 2 | 3: Read analog registers | 16: V |

Figure 9.1 Diagnostic

## 9.3 Tools

The tool bar located in the left side of the window.

| Tool | <b></b> |
|------|---------|
|      |         |
|      |         |
| >    |         |
| -    |         |

Figure 9.2 Tool bar

URL

Email

It offers 4 main tools:

## 9.3.1 Hardware Test

It initiates a hardware test on the gateway to identify possible hardware issues. During the hardware test, standard communications with external and internal protocols will stop.

## 9.3.2 Log

It sets the Configuration Tool into *logging mode*. This will record all information present in all viewers and zip it in a compressed file. This file can be then sent to the support team to help in any issue you may have.

## 9.3.3 Commands

It is used to send specific commands to the Gateway, such as:

- INFO?: Requests general information from the Gateway
- RESET: Resets the Gateway
- Enable COMMS: Enable communications in all viewers
- Disable COMMS: Disables communications in all viewers

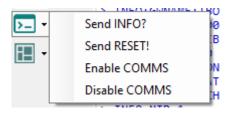

Figure 9.3 Available commands

## 9.3.4 View preferences

It offers several viewers layouts to help the integrator checking the required information on each moment.

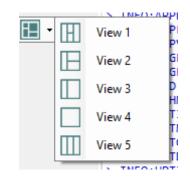

Figure 9.4 View selection

Notice that apart from the predefined options, the user will be able to place the different viewers according to its own needs manually.

IntesisBox<sup>®</sup>

URL

Email

## 9.4 Viewers

The Configuration Tool offers 3 different viewers to monitor communications: **Console, Internal Protocol (BACnet Server)** and **External Protocol**.

On each viewer, there are some common options:

• Clear

It clears all information in the viewer.

• Enable

It enables/disables the information to be shown in the viewer. It may be helpful if information from a specific viewer is not required and communication payload is required to be reduced to improve other viewers' performance.

Autoscroll

It enables/disables autoscroll on the specific viewer so when new information is received the viewer automatically will scroll down to allow last information to be visible.

## 9.4.1 Console

It is used to display general information of the gateway not related to specific Internal or External protocol communication. Remember that the Gateway

| Console 👻                              |
|----------------------------------------|
| Clear Enabled AutoScroll               |
| < INFO?                                |
| > SKTØ - OK                            |
| > INFO:GWNAME:IBOX-BAC-MBUS            |
| > INFO:SN:000K0000 / 00060170310015    |
| > INFO:APPNAME:IBOX-BAC-MBUS           |
| > INFO:APPLIC:10                       |
| > INFO:APPVERSION:0.0.0.1              |
| > INFO:CFGFILEDATE:11/05/2017 10:14:38 |
| > INFO:CFGFILEXCHG:N                   |
| > INFO:MID:1                           |
| > INFO:ETHMAC:CC:3F:1D:00:00:03        |
| > INFO:NETIP:192.168.100.144           |
| > INFO:NETMASK:255.255.255.0           |
| > INFO:NETGW:192.168.100.9             |
| > INFO:NETDHCP:ON                      |
| > INFO:UPTIME:0000d 00:56:03           |
| > INFO:DATETIME:01/01/1970 05:02:06    |
| > INFO:STATUS:RUNNING                  |
| > INFO:END                             |

Figure 9.5 Console View

## 9.4.2 BACnet Server Viewer

To monitor the BACnet bus, the software needs to be connected to the Gateway. It shows frames related to the BACnet communication.

URI

tel

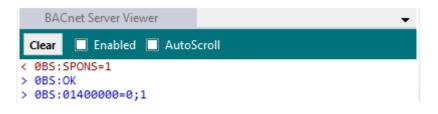

Figure 9.6 Console View

## 9.4.3 External Protocol Viewer

To monitor the External protocol bus, the software needs to be connected to the Gateway. It shoes frames related to the External protocol communication.

## 9.4.4 Signals Viewer

To supervise the configured signals, either being connected to the Gateway or not, check the Signals Viewer window. This window shows all active signals within the gateway with its main configuration parameters and its real-time value (if connected to the Gateway).

| Sig  | gnals Viewer                  |        |          |                |                          |                            |         |          |              |             |
|------|-------------------------------|--------|----------|----------------|--------------------------|----------------------------|---------|----------|--------------|-------------|
| Clea | Clear Values C Signals Viewer |        |          |                |                          |                            |         |          |              |             |
| #    | Name                          | Туре   | Instance | Device         | Read Func                | Write Func                 | Address | Priority | BACnet Serve | ModBus Mast |
| 1    | Comm Error Device 0           | 3: BI  |          | 0 RTU_Device 0 | -                        | -                          | -       |          |              |             |
| 2    | Comm Error Device 1           | 3: BI  |          | 1 RTU_Device 1 | -                        | -                          | -       |          |              |             |
| 3    | Comm Error Device 2           | 3: BI  |          | 2 RTU_Device 2 | -                        | -                          | -       |          |              |             |
| 4    | Analog Input                  | 0: AI  |          | 0 RTU_Device 0 | 3: Read analog registers | -                          | 0       |          |              |             |
| 5    | Analog Output                 | 1: AO  |          | 0 RTU_Device 0 | -                        | б: Write 1 analog register | 1       | 16 -     |              |             |
| 6    | Analog Value                  | 2: AV  |          | 0 RTU_Device 0 | 3: Read analog registers | 6: Write 1 analog register | 2       |          |              |             |
| 7    | Binary Input                  | 3: BI  |          | 3 RTU_Device 1 | 1: Read digital outputs  | -                          | 0       |          |              |             |
| 8    | Binary Output                 | 4: BO  |          | 0 RTU_Device 1 | -                        | 5: Write 1 digital output  | 1       | 16 -     |              |             |
| 9    | Binary Value                  | 5: BV  |          | 0 RTU_Device 1 | 1: Read digital outputs  | 5: Write 1 digital output  | 2       |          |              |             |
| 10   | Multistate Input              | 13: MI |          | 0 RTU_Device 2 | 3: Read analog registers | -                          | 0       |          |              |             |
| 11   | Multistate Output             | 14: MO |          | 0 RTU_Device 2 | -                        | 16: Write multiple analo   | 2       | 16 -     |              |             |
| 12   | Multistate Value              | 19: MV |          | 0 RTU_Device 2 | 3: Read analog registers | 16: Write multiple analo   | 4       |          |              |             |

## Figure 9.7 Signal Viewer

If you connect to the IntesisBox when it's been running for a certain time, you should press the *Refresh* button (C) to get updated values.

In order to force a specific value to a signal, double-click its *Value* field. This will display a dialog in which the desired value can be entered. This change will be transferred to the internal and External Protocol depending on their configurations (more information in the signals configuration of the User Manual of the Used IntesisBox.

URL

Email

# **10. External protocols**

## 10.1 KNX

## **10.1.1 Standard configuration**

|                    | ± _ □ ×            |           |                |            |              |
|--------------------|--------------------|-----------|----------------|------------|--------------|
| Home Project Tools | Help               |           |                |            |              |
| ø                  | *                  |           | 1              | -M-        | IntesisBox 🗐 |
| Connection         | Configuration      | Signals   | Receive / Send | Diagnostic | MAPS         |
| General            |                    |           |                |            |              |
|                    | Device Configura   | tion      |                |            |              |
| BACnet Server      | Physical Address   | 15.15.255 |                |            |              |
| KNX                | Extended Addresses | Enabled   |                |            |              |

Figure 10.1 KNX configuration

#### 1. Physical Address

This parameter is used to set the KNX Physical Address (Individual Address) to set to the gateway. This is a unique identifier for the gateway inside a single KNX TP-1 segment. Max value is 15.15.255.

#### 2. Extended Addresses

This parameter is used to enable the use of KNX Extended Addresses. By enabling this setting, the range of KNX group addresses available increases from the standard 15/7/255 to 31/7/255.

**IMPORTANT:** Please, do not enable this feature unless required or under clear control of the integrator.

## **10.1.2 Signals configuration**

Next, there is the description for common and KNX specific parameters to be configured on each signal.

|           |                                                                                                    |                                                                                                    |                                                                                                    |                                                                                                    |                                                                                                    |                                                                                                    | -~/                                                                                                    | -                                                                                                    | Int                                                                                                    |
|-----------|----------------------------------------------------------------------------------------------------|----------------------------------------------------------------------------------------------------|----------------------------------------------------------------------------------------------------|----------------------------------------------------------------------------------------------------|----------------------------------------------------------------------------------------------------|----------------------------------------------------------------------------------------------------|----------------------------------------------------------------------------------------------------|----------------------------------------------------------------------------------------------------|----------------------------------------------------------------------------------------------------|
| n         | Signals                                                                                                    | Receive                                                                                                    | / Send                                                                                                    |                                                                                                    |                                                                                                    | Dia                                                                                                    | gno                                                                                                    | ostic                                                                                                    | :                                                                                                    |
|           |                                                                                                    | KNX                                                                                                    |                                                                                                    |                                                                                                    |                                                                                                    |                                                                                                    |                                                                                                    |                                                                                                    |                                                                                                    |
|           | DPT                                                                                                    | Sending                                                                                                    | Listening                                                                                                    | U                                                                                                    | т                                                                                                    | Ri                                                                                                    | w                                                                                                    | R                                                                                                    | Priority                                                                                                    |
| 1.005: a  | larm                                                                                                    | 0/0/100                                                                                                    |                                                                                                    |                                                                                                    | т                                                                                                    |                                                                                                    |                                                                                                    | R                                                                                                    | 3: Low                                                                                                    |
| 1.005: a  | larm                                                                                                    | 0/0/101                                                                                                    |                                                                                                    |                                                                                                    | т                                                                                                    |                                                                                                    |                                                                                                    | R                                                                                                    | 3: Low                                                                                                    |
| 1.005: a  | larm                                                                                                    | 0/0/102                                                                                                    |                                                                                                    |                                                                                                    | т                                                                                                    |                                                                                                    |                                                                                                    | R                                                                                                    | 3: Low                                                                                                    |
| 1.001: sv | witch                                                                                                    | 0/0/1                                                                                                    |                                                                                                    |                                                                                                    | т                                                                                                    |                                                                                                    |                                                                                                    | R                                                                                                    | 3: Low                                                                                                    |
| 1.001: sv | witch                                                                                                    | 0/0/2                                                                                                    |                                                                                                    | U                                                                                                    |                                                                                                    |                                                                                                    | W                                                                                                    |                                                                                                    | 3: Low                                                                                                    |
| 1.001: sv | witch                                                                                                    | 0/0/3                                                                                                    |                                                                                                    | U                                                                                                    | т                                                                                                    |                                                                                                    | W                                                                                                    | R                                                                                                    | 3: Low                                                                                                    |
| 9.001: te | emperature (C)                                                                                                    | 0/0/4                                                                                                    |                                                                                                    |                                                                                                    | т                                                                                                    |                                                                                                    |                                                                                                    | R                                                                                                    | 3: Low                                                                                                    |
| 9.001: te | emperature (C)                                                                                                    | 0/0/5                                                                                                    |                                                                                                    | U                                                                                                    |                                                                                                    |                                                                                                    | W                                                                                                    |                                                                                                    | 3: Low                                                                                                    |
| 9.001: te | emperature (C)                                                                                                    | 0/0/6                                                                                                    |                                                                                                    | U                                                                                                    | т                                                                                                    |                                                                                                    | W                                                                                                    | R                                                                                                    | 3: Low                                                                                                    |
| 5.010: c  | ounter pulses (0255)                                                                                                    | 0/0/7                                                                                                    |                                                                                                    |                                                                                                    | т                                                                                                    |                                                                                                    |                                                                                                    | R                                                                                                    | 3: Low                                                                                                    |
| 5.010: c  | ounter pulses (0255)                                                                                                    | 0/0/8                                                                                                    |                                                                                                    | U                                                                                                    |                                                                                                    |                                                                                                    | W                                                                                                    |                                                                                                    | 3: Low                                                                                                    |
| 5.010: c  | ounter pulses (0255)                                                                                                    | 0/0/9                                                                                                    |                                                                                                    | U                                                                                                    | т                                                                                                    |                                                                                                    | w                                                                                                    | R                                                                                                    | 3: Low                                                                                                    |
|           | 1.005: a<br>1.005: a<br>1.001: s<br>1.001: s<br>1.001: s<br>9.001: tr<br>9.001: tr<br>9.001: tr<br>5.010: c<br>5.010: c | <br>DPT<br>1.005: alarm<br>1.005: alarm<br>1.005: alarm<br>1.001: switch<br>1.001: switch<br>1.001: switch<br>1.001: switch<br>9.001: temperature (C)<br>9.001: temperature (C)<br>9.001: temperature | KNX           DPT         Sending           1.005: alarm         0/0/100           1.005: alarm         0/0/101           1.005: alarm         0/0/102           1.001: switch         0/0/1           1.001: switch         0/0/2           1.001: switch         0/0/3           9.001: temperature (C)         0/0/4           9.001: temperature (C)         0/0/5           9.001: temperature (C)         0/0/6           5.010: counter pulses (0.255)         0/0/7           5.010: counter pulses (0.255)         0/0/8 | KNX           DPT         Sending         Listening           1.005: alarm         0/0/100            1.005: alarm         0/0/101            1.005: alarm         0/0/102            1.005: silarm         0/0/102            1.001: switch         0/0/1            1.001: switch         0/0/2            1.001: switch         0/0/3            9.001: temperature (C)         0/0/4            9.001: temperature (C)         0/0/5            9.001: temperature (C)         0/0/6            5.010: counter pulses (0.255)         0/0/7            5.010: counter pulses (0.255)         0/0/8 | KNX         Listening         U           DPT         Sending         Listening         U           1.005: alarm         0/0/100         I         I           1.005: alarm         0/0/102         I         U           1.005: alarm         0/0/102         U         U           1.001: switch         0/0/1         U         U           1.001: switch         0/0/2         U         U           1.001: switch         0/0/3         U         U           9.001: temperature (C)         0/0/4         U         U           9.001: temperature (C)         0/0/5         U         U           9.001: temperature (C)         0/0/7         U         U           9.001: temperature (C)         0/0/7         U         U           9.001: temperature (C)         0/0/7         U         U           9.010: counter pulses (0.255)         0/0/8         U         U | KNX         U         T           DPT         Sending         Listening         U         T           1.005: alarm         0/0/100         T         T           1.005: alarm         0/0/102         T         T           1.005: alarm         0/0/102         T         T           1.005: silarm         0/0/102         T         T           1.001: switch         0/0/2         U         T           1.001: switch         0/0/2         U         T           9.001: temperature (C)         0/0/4         T         T           9.001: temperature (C)         0/0/5         U         T           9.001: temperature (C)         0/0/6         U         T           9.001: temperature (C)         0/0/7         T         T           9.001: temperature (C)         0/0/7         T         T           9.010: counter pulses (0.255)         0/0/7         T         T | KNX         V         T         Ri           1.005: alarm         0/0/100         V         T         Ri           1.005: alarm         0/0/100         V         T         T           1.005: alarm         0/0/102         V         T         T           1.005: alarm         0/0/102         V         T         T           1.005: salarm         0/0/102         V         T         T           1.001: switch         0/0/2         U         T         T           1.001: switch         0/0/3         U         T         T           9.001: temperature (C)         0/0/4         T         T         S           9.001: temperature (C)         0/0/5         U         T         S           9.001: temperature (C)         0/0/7         T         T         S           9.001: temperature (C)         0/0/7         T         T         S           9.001: temperature (C)         0/0/7         T         T         S           9.001: temperature (C)         0/0/7         T         T         S           9.010: counter pulses (0255)         0/0/7         T         T | KNX         V         T         Ri         W           DPT         Sending         Listening         U         T         Ri         W           1.005: alarm         0/0/100         -         T         T         -         T         -         T         -         T         -         T         -         -         T         -         -         T         -         -         T         -         -         T         -         -         1.005: alarm         0/0/102         -         T         -         -         T         -         1.001: switch         0/0/102         -         T         -         1.001: switch         0/0/2         U         V         W         9.001: temperature (C)         0/0/4         -         T         -         W         9.001: temperature (C)         0/0/0/5         U         V         W         9.001: temperature (C)         0/0/0/6         -         W         9.001: counter pulses (0255)         0/0/7         T         -         S         W         9.001: counter pulses (0255)         0/0/8         U         W         9.001: counter pulses (0255)         0/0/8         U         W         9.001: counter pulses (0255)         W         H <td< td=""><td>KNX         V         T         Ri         W         R           DPT         Sending         Listening         U         T         Ri         W         R           1.005: alarm         0/0/100        </td></td<> | KNX         V         T         Ri         W         R           DPT         Sending         Listening         U         T         Ri         W         R           1.005: alarm         0/0/100 |

## Figure 10.2 KNX signals

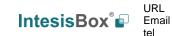

## 1. Data Type

EIS data type corresponding to the selected DPT column. Not editable, just for information.

## 2. DPT

Select the KNX Data Point Type (DPT) to be used for each signal or KNX communication object.

## 3. Sending

KNX sending group address associated to the communication object. 2 (P/S) and 3 (P/I/S) level format is supported.

## 4. Listening

KNX listening group address associated to the communication object. 2 (P/S) and 3 (P/I/S) level format is supported. More than one group address can be used, comma separated.

## 5. U

If selected, the KNX Communication Object will be updated after a KNX bus failure.

## 6. T

If selected, the KNX Communication Object will be updated when a transmit telegrams are sent from KNX.

## 7. Ri

If selected, the KNX Communication Object will be updated on initialization.

## 8. W

If selected, the KNX Communication Object is ready to be written from KNX.

#### 9. R

If selected, the KNX Communication Object is ready to be read from KNX.

#### 10. Priority

Define the KNX priority for each KNX Communication Object. Values go from 0 to 3, being the '0' the one with the highest priority and 3 the one with the lowest priority.

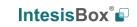

URL

Email

## 10.2 Modbus Master

## **10.2.1 Standard Configuration**

| Ho | <b>me</b> Project | Tools | Help                                                                |                                                                                                    |                                          |                                                    |
|----|-------------------|-------|---------------------------------------------------------------------|----------------------------------------------------------------------------------------------------|------------------------------------------|----------------------------------------------------|
|    | Connectio         | n     | Configuration                                                       | Signals                                                                                                    | Receive / Send                           | <b>₩</b> -<br>Diagnostic                           |
|    | General           |       | Gateway Configu                                                     |                                                                                                    |                                          |                                                    |
| 1  | BACnet Sen        |       | Modbus Type RTU Devices Con RTU Node RTU Device 0 Device 1 Device 2 | लाग ○ ा     लाग ○ ा     लाग ○      लाग ○      ला ○      लाग ○      लाग ○      लाग ○      लाग ○      ला ○      लाग ○      लाग ○      लाग ○      लाग ○      लाग ○      लाग ○ | Baudrate<br>Data type<br>Time InterFrame | 9600 v<br>8bit / None / 1 v<br>60 ms<br>1 x Create |
|    |                   |       | Modbus Poll Reco<br>Enable Poll Records<br>Poll Records Configu     | Enabled                                                                                                    |                                          |                                                    |

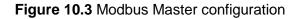

#### 1. Modbus Type

Select the type of Modbus communication required with the Modbus Slave devices:

1. Modbus RTU

Modbus connection through EIA485.

2. Modbus TCP

Modbus connection through Ethernet. More than one Modbus master device allowed.

3. Both

Modbus RTU and Modbus TCP connections active and allowed simultaneously.

#### 2. RTU devices configuration

Depending on selection made on Modbus type parameter, different options will be available.

1. Modbus RTU

There are two main sections to configure: the node and the device itself.

For the node, the user can configure the following parameters:

#### o Baud rate

Defines the communication speed for the RTU communication. Values from 2400 to 115200 bps

Data Type
 8 bits of data / Parity / Stop bits

#### o Time Interframe

Minimum time between received frame and sent frame. Values from 0 to 2000 ms.

#### Add Device Creates new devices to be included in the configuration.

| Modbus Type                                                                                                    | ● RTU ○ TCP | O Both                                                 |                                                |   |
|----------------------------------------------------------------------------------------------------|-------------|--------------------------------------------------------|------------------------------------------------|---|
| RTU Devices Configuratio                                                                                                    | on          |                                                        |                                                |   |
| The devices configuration     The devices configuration     The devices of the device of the device of the de |             | Baudrate<br>Data type<br>Time InterFrame<br>Add Device | 9600<br>8bit / None / 1<br>60 ms<br>1 € Create | ~ |
|                                                                                                    |             |                                                        |                                                |   |

Figure 10.4 Modbus RTU node configuration

For each slave device, the user can configure the following parameters:

| ~                                        |                             |           |
|------------------------------------------|-----------------------------|-----------|
| □-□ RTU Node<br>□ Device 0<br>□ Device 1 | Device Name<br>Slave Number | Device 0  |
| Device 2                                 | Delete Device               | Delete    |
|                                          | Device Timeout              | 1000 🛓 ms |
|                                          |                             |           |
|                                          |                             |           |
|                                          |                             |           |
|                                          |                             |           |

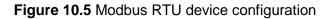

**RTU** Devices Configuration

URL

Email

#### Device Name

Descriptive name for the Modbus RTU slave device

#### • Slave Number

Modbus slave address

#### • Delete Device

This option deletes the current selected device

#### o Device Timeout

Time to wait before sending a timeout message if there is no response from the slave device.

#### 2. Modbus TCP

For the Modbus TCP, the following standard parameters can be configured:

#### $\circ$ Name

Descriptive device name

## • **IP**

IP for the Modbus TCP server to connect

#### o Port

Port for the Modbus TCP server to connect. By default, it is 502 (standard)

#### o Add Device

Adds as many devices as the ones set in the combo box.

```
Modbus Type
```

**RTU Devices Configuration** 

|                             | Name            | Node 0         |
|-----------------------------|-----------------|----------------|
| Node 0 (192.168.100.65:502) | IP              | 192.168.100.65 |
|                             | Port            | 502            |
|                             | Add Device      | 1 Create       |
|                             | Advanced Con    | figuration     |
|                             | Time InterFrame | 10 🛖 ms        |
|                             | Retry Timeout   | 5000 🔹 ms      |
|                             | Conn. Timeout   | 10000 🌩 ms     |
|                             | Rx Timeout      | 5000 🔹 ms      |
| Add Node Delete Node        | Time Slave Chg  | 100 🛖 ms       |

Figure 10.6 Modbus TCP node configuration

URL

tel

Moreover, the following advanced settings can be configured too:

#### **Time Interframe** 0

Minimum time between received frame and sent frame. Values from 0 to 10000 ms.

#### Retry Timeout 0

Minimum time before launching a retry frame after no response on the TCP connection. Values from 0 to 30000 ms

#### Conn. Timeout 0

Minimum time before launching an error message after no TCP connection.

Values from 0 to 30000 ms

#### Rx. Timeout 0

Minimum time before launching an error message after no TCP frames received, but TCP connection is OK. Values from 0 to 30000 ms

#### Time Slave Chg 0

Minimum time of silence when changing from one slave device to another.

Values from 0 to 10000 ms

#### 3. Both

In this case, simply both options are active and enabled.

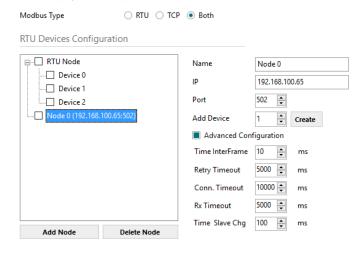

Figure 10.7 Modbus TCP node configuration

URL

Email

#### 3. Modbus Poll Records

The gateway allows the use of Modbus Poll Records.

Available options for poll records will be shown in the Poll Records window according to the current Modbus configuration.

| RTU Devices Configuration                             |                                                    |               |                |            |          |            |             |
|-------------------------------------------------------|----------------------------------------------------|---------------|----------------|------------|----------|------------|-------------|
| RTU Node                                              |                                                    |               | Po             | II Records |          |            |             |
| Device 0                                              | Poll Records                                       | Configu       | ration         |            |          |            |             |
| Device 1     Device 2     Node 0 (192.168.100.65:502) | Allow using polling records with missing registers |               |                |            |          |            |             |
| V Node 0 (192.108.100.03.302)                         | Maximum regi                                       | sters in a Po | olling Record  |            |          | 100        | •           |
|                                                       | Poll Records                                       | Preview       |                |            |          |            |             |
|                                                       | Fill the table wi                                  | th generate   | d poll records |            |          | Genera     | ate Preview |
|                                                       | Poll Record                                        | Device        | Function       | Reg.Start  | Reg.Stop | ldx. First | ldx. Last   |
|                                                       | 0                                                  | 0             |                | 3 (        | 0 0      | 0          | 0           |
|                                                       | 1                                                  | 0             |                | 3 2        | 2        | 1          | 1           |
|                                                       | 2                                                  |               |                | 1 (        | -        |            | -           |
|                                                       | 3                                                  |               |                | 1 2        |          |            | -           |
| Modbus Poll Records                                   | 4                                                  |               |                | 3 (        |          |            |             |
| nable Poll Records                                    | 5                                                  | 2             |                | 3 4        | 4        | 5          | 5           |
| Poll Records Configuration View                       |                                                    |               |                |            |          |            |             |
|                                                       |                                                    |               |                |            |          |            |             |
|                                                       |                                                    |               |                |            |          |            |             |
|                                                       |                                                    |               |                |            |          | Save       | Cancel      |
|                                                       |                                                    |               |                |            |          |            |             |

Figure 10.8 Modbus Poll Records configuration

- 1. Allow using polling records with missing registers If enabled, it allows nonconsecutive registers to be grouped in the same Poll Record.
- 2. Maximum registers in a Polling Record Max number of registers to be grouped in a single Poll Record.
- 3. Poll Records Preview

Summary of the Poll Records to be used according to the current configuration present in the Signals table.

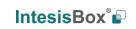

URL

tel

## **10.2.2 Signals configuration**

For the Modbus configuration as an external protocol, the following parameters need to be considered:

#### 1. Device

Indicates the Modbus device.

#### 2. Read Function

Indicate the Modbus function used to read, if allowed or required. Modbus functions 1, 2, 3 and 4 supported.

#### 3. Write Function

Indicate the Modbus function used to write, if allowed or required Modbus functions 5, 6, 15 and 16 supported.

#### 4. #bit

Indicate the signal size expressed in bits.

#### 5. Format

Indicate the register information format. Unsigned, Signed C2, Signed C1 and

#### 6. ByteOrder

Indicate the byte order

#### 7. Address

Indicate the register signal starting address

#### 8. Bit

If using multiple bit (bit fields), indicate the bit you want to read

|                 | new_project.ibma         | ps * - IntesisBox MAPS     |        |                |           |         |     |
|-----------------|--------------------------|----------------------------|--------|----------------|-----------|---------|-----|
| elp             |                          |                            |        |                |           |         |     |
| *               |                          |                            |        |                | Intesi    | sBox    | •   |
| Configuration * | Signals                  | Receive / Send             | Dia    | gnostic        |           | MAPS    | 5   |
|                 |                          | ModBus Master              |        |                |           |         |     |
| Device          | Read Func                | Write Func                 | # Bits | Format         | ByteOrder | Address | Bit |
| RTU_Device 0    | -                        | -                          | 1      | 99: Error comm | -         | -       | -   |
| RTU_Device 1    | -                        | -                          | 1      | 99: Error comm | -         | -       | -   |
| RTU_Device 2    | -                        | -                          | 1      | 99: Error comm | -         | -       | -   |
| RTU_Device 0    | 3: Read analog registers | -                          | 16     | 0: Unsigned    | 0: Big En | 0       | -   |
| RTU_Device 0    | -                        | 6: Write 1 analog register | 16     | 0: Unsigned    | 0: Big En | 1       | -   |
| RTU_Device 0    | 3: Read analog registers | 6: Write 1 analog register | 16     | 0: Unsigned    | 0: Big En | 2       | -   |
| RTU_Device 1    | 1: Read digital outputs  | -                          | 1      | -              | -         | 0       | -   |
| RTU_Device 1    | -                        | 5: Write 1 digital output  | 1      | -              | -         | 1       | -   |
| RTU_Device 1    | 1: Read digital outputs  | 5: Write 1 digital output  | 1      | -              | -         | 2       | -   |
| RTU_Device 2    | 3: Read analog registers | -                          | 32     | 0: Unsigned    | 0: Big En | 0       | -   |
| RTU_Device 2    | -                        | 16: Write multiple analo   | 32     | 0: Unsigned    | 0: Big En | 2       | -   |
| RTU_Device 2    | 3: Read analog registers | 16: Write multiple analo   | 32     | 0: Unsigned    | 0: Big En | 4       | -   |

## Figure 10.9 Modbus signals configuration

URL

## 10.3 M-Bus

## 10.3.1 Standard configuration

|                          |                                                                                   | new_project.ibr                   | maps - IntesisBox MAPS                        |                               | ± _ □ × |
|--------------------------|-----------------------------------------------------------------------------------|-----------------------------------|-----------------------------------------------|-------------------------------|---------|
| Home Project Tools       | Help                                                                              |                                   |                                               |                               |         |
| Connection               | Configuration                                                                     | Signals                           | Receive / Send                                | - <b>M</b> -<br>Diagnostic    |         |
| General<br>BACnet Server | Gateway Configurati<br>Baudrate                                                   | 9600                              | ~                                             |                               |         |
| M-Bus                    | Continuous Polling<br>Read on Start<br>Devices Configuratio<br>Scan M-Bus Network | Scar<br>ID<br>Devi<br>Adre<br>Add | 0<br>ce Name Meter 1<br>essing Mode • Primary | Secondary                     |         |
|                          |                                                                                   | Add<br>se template<br>Delete      | ware Version                                  | Disable<br>Disable<br>Disable |         |

Figure 10.10 M-Bus configuration

#### 1. Gateway configuration

Select the type of Modbus communication required with the Modbus Slave devices:

#### A. Baudrate

Determines the baudrate connection for the M-Bus gateway. Values may be set to:

- 300 bps
- 600 bps
- o 1200 bps
- o 2400 bps
- 4800 bps
- $\circ$  9600 bps

#### B. Inter-Polling Gap

Delay between two consecutive polling cycles.

#### C. Continous Polling

Enables/Disables continuous polling from the gateway to the connected M-Bus meters and or devices.

URL

Email

#### 2. Devices configuration

#### A. Scan M-Bus Network

This option forces the box to scan the M-Bus network, searching for devices.

|                        | S                   | can M-Bus Netwo  | rk               |                |     |  |
|------------------------|---------------------|------------------|------------------|----------------|-----|--|
| Scan Configuration     |                     |                  |                  |                |     |  |
| M-Bus Scan Mode        | Primary Address     | Secondary Addres | s 🔿 Single Devic | e              |     |  |
| Primary Address Config | Start Address 0     | End Address 143  | •                |                |     |  |
| Baudrates              | 300 bps 600 bp      | os 🗌 1200 bps 🗌  | 2400 bps 4800    | ) bps 🔳 9600 b | ps  |  |
| Advanced Configuration | Advanced            |                  |                  |                |     |  |
| Scan Status            |                     |                  |                  |                |     |  |
|                        | Scan Stop           |                  |                  |                |     |  |
| Scan Results           |                     |                  |                  |                |     |  |
| Meters Newly Detected  |                     |                  |                  |                |     |  |
| Device 0               | Address             | 143              | Version          | 29             |     |  |
|                        | Identifier          | 68614143         | Medium           | 22             | 7   |  |
|                        | Manufacturer ID     | KAM              | Export to File   | Export         |     |  |
|                        | Available Baudrates | 9600             |                  |                | _   |  |
|                        | Available Registers |                  |                  |                |     |  |
|                        | Add Description     | Scal             | e Unit           |                | Reg |  |
|                        | VOLUME              | -3               | m3               |                | 0   |  |
|                        |                     | -3               | m3               |                | 1   |  |
|                        | ON TIME             | 0                | h                |                | 2   |  |
|                        | VOLUME FLC          | W -3             | m3/h             |                | 3   |  |
|                        | FLOW TEMP           | 0                | С                |                | 4   |  |

Figure 10.11 M-Bus scan options

- Scan configuration:
  - M-Bus Scan Mode:

#### 1. Primary Address

If this option is selected, the scan will be done using primary address. *Start Address* and the *End Address* can be adjusted to minimize the scan period. Value ranges may vary from 0 to 254.

#### 2. Secondary Address

If this option is selected, the scan will be done using the secondary address.

#### 3. Single Device

If this option is selected, the scan will be done using a broadcast message sent to the M-Bus bus. If this option is used, only one single M-Bus device must be connected to the bus.

URL

Email

#### • Primary Address Config:

#### a) Start Address Indicates the M-Bus meter starting address for the Scan process.

## b) End Address

Indicates the M-Bus meter ending address for the Scan process.

#### • Baudrates:

It is used to select the different baudrates to be used during the scan process of the M-Bus bus. Multiple selection can be used.

#### • Advanced Configuration:

| Time Interframe                                                          | 0            | •        |
|--------------------------------------------------------------------------|--------------|----------|
| Specify the timeo<br>Baudrate. This tin<br>used once the bau<br>selected | neout will b | e        |
| 300 bps                                                                  | 10500        | •        |
| 600 bps                                                                  | 5500         | •        |
| 1200 bps                                                                 | 3000         | <b>•</b> |
| 2400 bps                                                                 | 1500         | •        |
|                                                                          | 1000         | <b></b>  |
| 4800 bps                                                                 | 1000         | -        |

Figure 10.12 M-Bus advanced scan options

Select a general Time Interframe and a specific timeout for each individual baudrate. If not sure about these parameters, please let them as by default.

#### • Scan status:

• Start scan:

## a) Start

It initiates the scan process for the M-Bus network.

#### b) Stop

It stops the scan process in case it has not finished yet and the user needs to stop it.

URL

Email

### Scan results:

#### • Meters newly detected

List of the new meters found after the scan process is finished or stopped by the user.

#### o Address

It shows the current M-Bus address of the selected device.

#### $\circ$ Version

It shows the current M-Bus program version of the selected device.

#### o Identifier

It shows the current M-Bus identifier of the selected device.

#### • Medium

It shows the current M-Bus medium used by the selected device.

#### o Manufacturer ID

It shows the current M-Bus Manufacturer ID of the selected device.

#### • Export to file

This option exports the M-Bus information from the meter in a file with a pre-defined template format. This file can be imported to add new devices in the configuration easily.

#### • Available Registers

List of all the available registers for each M-Bus meter.

#### • Replace Meters/Signals

If this option is active, the current meters and signals (registers) present in the configuration will erased and imports the meters and signals (registers) selected in the Scan Results section.

#### • Replace Meters

If this option is active, the current meters present in the configuration will erased and imports the meters and signals (registers) selected in the Scan Results section. The current meters signals will be kept in the configuration.

#### o Add Meters

If this option is active, the current meters and signals (registers) present in the configuration will be kept and imports the meters and signals (registers) selected in the Scan Results section.

Scan Results

Meters Kevy Detected

Device 1

Address
143
Version
29

Identifier
Identifier
Identifier
Available Baudrates
9000

Available Registers

Add Description
Soale
Unit
Reg
VOLUME
-3
m3
0
VOLUME
-3
m3
0
VOLUME
-3
m3
0
VOLUME
-3
m3
0
VOLUME
-3
m3
0
VOLUME
-3
m3
0
VOLUME
-3
m3
0
VOLUME
-3
m3
0
VOLUME
-3
m3
0
VOLUME
-3
m3
0
VOLUME
-3
m3
0
VOLUME
-3
m3
0
VOLUME
-3
m3
0
VOLUME
-3
m3
0
VOLUME
-3
m3
0
VOLUME
-3
m3
0
VOLUME
-3
m3
0
VOLUME
-3
m3
0
VOLUME
-3
m3
0
VOLUME
-3
m3
0
VOLUME
-3
m3
0
VOLUME
-3
m3
0
VOLUME
-3
m3
0
VOLUME
-3
m3
0
VOLUME
-3
m3
0
VOLUME
-3
m3
0
VOLUME
-3
m3
0
VOLUME
-3
m3
0
VOLUME
-3
m3
0
VOLUME
-3
m3
0
VOLUME
-3
m3
0
VOLUME
-3
m3
0
VOLUME
-3
m3
0
VOLUME
-3
m3
0
VOLUME
-3
m3
0
VOLUME
-3
m3
0
VOLUME
-3
VOLUME
-3
VOLUME
-3
VOLUME
-3
VOLUME
-3
VOLUME
-3
VOLUME
-3
VOLUME
-3
VOLUME
-3
VOLUME
-3
VOLUME
-3
VOLUME
-3
VOLUME
-3
VOLUME
-3
VOLUME
-3
VOLUME
-3
VOLUME
-3
VOLUME
-3
VOLUME
-3
VOLUME
-3
VOLUME
-3
VOLUME
-3
VOLUME
-3
VOLUME
-3
VOLUME
-3
VOLUME
-3
VOLUME
-3
VOLUME
-3
VOLUME
-3
VOLUME
-3
VOLUME
-3
VOLUME
-3
VOLUME
-3
VOLUME
-3
VOLUME
-3
VOLUME
-3
VOLUME
-3
VOLUME
-3
VOLUME
-3
VOLUME
-3
VOLUME
-3
VOLUME
-3
VOLUME
-3
VOLUME
-3
VOLUME
-3
VOLUME
-3
VOLUME
-3
VOLUME
-3
VOLUME
-3
VOLUME
-3
VOLUME
-3
VOLUME
-3
VOLUME
-3
VOLUME
-3
VOLUME
-3
VOLUME
-3
VOLUME
-3
VOLUME
-3
VOLUME
-3
VOLUME
-3
VOLUME
-3
VOLUME
-3
VOLUME
-3
VOLUME
-3
VOLUME
-3
VOLUME
-3
VOLUME
-3
VOLUME
-3
VOLUME
-3
VOLUME
-3
VOLUME
-3
VOLUME
-3
VOLUME
-3
VOLUME
-3
VOLUME
-3
VOLUME
-3
VOLUME
-3
VOLUME
-3
VOLUME
-3
VOLUME
-3
VOLUME
-3
VOLUME
-3
VOLUME
-3
VOLUME
-3
VOLUME
-3
VOLUME
-3
VOLUME
-3
VOLUME
-3
VOLUME
-3
VOLUME
-3
VOLUME
-3
VOLUME
-3
VOLUME
-3
VOLUME
-3
VOLUME
-3
VOLUME
-3
VOLUME
-3
VOLUME
-3
VOLUME
-3
VOLUME
-3
VOLUME
-3
VOLUME
-3
VOLUME
-3
VOLUME
-3
VOLUME
-3
VOLUME
-3
VOLUME
-3
VOLUME
-3
VOLUME
-3
VOLUME
-3
VOLUME
-3
VOLUME
-3
VOLUME
-3
VOLUME
-3
VOLUME
-3
VOLUME
-3
VOLUME
-3
VOLUME
-3
VOLUME
-3
VOLUME
-3
VOLUME
-3
VOLUME
-3
VOLUME
-3
VOLUME
-3
VOLUME
-3
VOLUME
-3
VOLUME
-3
VOLUME
-3
VOLUME
-3
VOLUME
-3
VOLUME
-3
VOLUME
-3
VOLUM

## Figure 10.13 Scan Results information

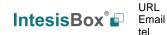

## 10.3.2 Advanced configuration

| Show Advanced Configuration |          |  |  |  |
|-----------------------------|----------|--|--|--|
| Advanced Configuration      |          |  |  |  |
| Manage Timeouts             | Advanced |  |  |  |
| Reset Values on Start       | Enabled  |  |  |  |
| Inter-Polling Gap           | 2 🛓 s    |  |  |  |

Figure 10.14 Scan Results information

#### • Manage Timeouts

This section allows specific configurations for each baud rate during standard communication.

If you are not familiar with these values, please left it as default.

| Time Interfra | me 0                                      | 🔹 ms                               |
|---------------|-------------------------------------------|------------------------------------|
|               | imeout for each Ba<br>once the baudrate i | udrate. This timeout<br>s selected |
|               | Timeout Reset<br>Response (ms)            | User Data<br>Response (ms)         |
| 300 bps       | 10500                                     | 10500                              |
| 600 bps       | 5500                                      | 5500                               |
| 1200 bps      | 3000                                      | 3000                               |
| 2400 bps      | 1500                                      | 1500                               |
| 4800 bps      | 1000                                      | 1000                               |
| 9600 bps      | 500                                       | 500                                |

Figure 10.15 Scan Results information

#### • Reset Values on read

If active, before reading any M-Bus register, the gateway will force the meter to update the register value to its last valid known value. This ensures updated values on the BACnet side.

#### • Inter-Polling Gap

This parameter is used to determine the time left between the two consecutive polling cycles.

URL

Email

## 10.3.3 Signals configuration

|         |                   | M-Bus                     |                             |  |
|---------|-------------------|---------------------------|-----------------------------|--|
| #       | Device            | M-Bus Code                | Register                    |  |
| 1       | -                 | 0: Comm Error             | -                           |  |
| 2       | -                 | 1: Force bus reading      | -                           |  |
| 3       | -                 | 2: Continuous Polling     | -                           |  |
| 4       | -                 | 3: Bus Activity           | -                           |  |
| 5       | Meter 1           | 0: Comm Error             | -                           |  |
| 6       | Meter 2           | 0: Comm Error             | -                           |  |
| 7       | Meter 3           | 0: Comm Error             | -                           |  |
| 8       | Meter 1           | 4: Force Device reading   | -                           |  |
| 9       | Meter 2           | 4: Force Device reading   | -                           |  |
| 10      | Meter 3           | 4: Force Device reading   | -                           |  |
| 11      | Meter 1           | 5: M-BUS Status           | -                           |  |
| 12      | Meter 2           | 5: M-BUS Status           |                             |  |
| 13      | Meter 3           | 5: M-BUS Status           | -                           |  |
| 14      | Meter 1           | 6: Measure                | 0                           |  |
| 15      | Meter 1           | 6: Measure                | 1                           |  |
| 16      | Meter 1           | 6: Measure                | 2                           |  |
| 17      | Meter 2           | 6: Measure                | 0                           |  |
| 18      | Meter 2           | 6: Measure                | 1                           |  |
| 19      | Meter 2           | 6: Measure                | 2                           |  |
| 20      | Meter 3           | 6: Measure                | 0                           |  |
| 21      | Meter 3           | 6: Measure                | 1                           |  |
| 22      | Meter 3           | 6: Measure                | 2                           |  |
|         |                   |                           |                             |  |
| Edit Co | olumns Import Exp | ort AA T ⊥                | + (N) 1 🔹 - (               |  |
|         | BMS Protoco       | il: BACnet Server 📱 Devic | :e Protocol: M-Bus 📱 10/6/2 |  |

Figure 10.16 Scan Results information

1. Device

Indicates the M-Bus meter or device the signal is referred to.

#### 2. M-Bus Code

Indicates the M-Bus type of signal:

## • 0: Com Error

This type only applies for the virtual signal used to indicate a communication error. It may apply to communication errors between the gateway and the M-BUS installation or devices or between the gateway and the BACnet installation.

#### • 1: Force bus reading

This type indicates that this signal can only be applied to force a bus reading in a single moment.

## • 2: Continuous Polling

This type indicates that this signal is used to activate the M-Bus continuous polling. That means that the gateway will poll continuously the M-Bus devices.

**NOTE:** Keep in mind that some meters use batteries, so continuous polling may reduce the battery life significantly.

URI

Email

tel

#### • 3: Bus Activity

This type indicates that this signal is used to show the M-Bus activity.

## • 4: Force Device reading

This type indicates that this signal is used to force a device reading in a certain moment.

## • 5: M-BUS Status

This type indicates that this signal is used to show the current status of the M-Bus device.

#### • 6: Measure

This type indicates that this signal is used to show measures provided by the M-Bus meter or device.

#### 3. Register

Indicates the corresponding register address of the value that's going to be red from the meter.

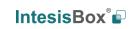

URL

tel